# **Dimensionamento de Vigas de Edifícios de Concreto Armado**

# **2.1**

## **Introdução**

Neste capítulo são apresentados os métodos e as rotinas utilizados para o dimensionamento de vigas de edifícios de concreto armado seguindo as prescrições da nova norma brasileira ABNT NBR 6118, 2003 [3]. Os esforços solicitantes de cálculo são calculados pelo programa FTOOL (análise linear elástica) de acordo com o carregamento proposto e a seção bruta de concreto, procurando-se a armadura disposta em duas bordas (superior e inferior).

As seções transversais consideradas neste trabalho são: retangular, T, L e I, todas com altura constante. As seções T são freqüentes, pois, de um modo geral, as nervuras das vigas estão solidariamente ligadas às lajes. Entretanto, a mesa só participa do esquema resistente da seção quando estiver comprimida.

Os procedimentos adotados para o dimensionamento das seções de concreto armado submetidas à flexão composta reta foram baseados nos seis domínios de deformação (Figura 2.3) que podem ser agrupados em domínios maiores, chamados de regiões (Figura 2.4). O método de dimensionamento utilizado é o de Ferreira da SILVA Jr [2], relativo às zonas de solicitação. Os algoritmos são capazes de identificar a região em que se encontra a peça e, através de procedimentos diretos ou iterativos, de dimensionar a peça para qualquer combinação de força e momento. O método só trabalha com momentos positivos. Assim, para momentos negativos o programa gira a seção internamente para que o método possa ser utilizado.

A convenção de sinais adotada é:

- forças e tensões de compressão: sinal positivo;
- forças e tensões de tração: sinal negativo.

Por coerência, os encurtamentos serão positivos e os alongamentos negativos. O momento fletor é positivo quando traciona a borda inferior da seção e comprime a borda superior.

Embora a convenção internacional de sinais para forças e tensões seja o contrário, SANTOS [4] [5] considera a convenção acima mais adequada ao cálculo de concreto armado.

# **2.2 Hipóteses Básicas**

Segundo a norma ABNT NBR 6118, 2003 [3], as hipóteses básicas admitidas no dimensionamento de uma seção transversal de concreto armado, submetida à flexão simples ou composta, são as seguintes:

- Admite-se que uma seção transversal ao eixo do elemento estrutural indeformado permanece plana após as deformações do elemento (hipótese de Bernoulli). O resultado é uma distribuição linear das deformações normais ao longo da altura das seções transversais.
- Admite-se a existência de uma aderência perfeita entre o concreto e o aço. Com isso, as armaduras vão estar sujeitas às mesmas deformações do concreto que as envolve.
- A distribuição de tensões no concreto se faz de acordo com o diagrama parábola-retângulo, definido na Figura 2.1, com a máxima tensão de compressão igual a  $0.85 f_{cd}$ , sendo  $f_{cd}$  a resistência à compressão de cálculo do concreto. Esse diagrama pode ser substituído pelo retângulo de altura 0.8*x* (onde *x* é a profundidade da linha neutra), com a seguinte tensão:

→ 0.85 $f_{cd}$  no caso de a largura da seção, medida paralelamente à linha neutra, não diminuir a partir desta para a borda comprimida;

 $\rightarrow 0.8 f_{cd}$  no caso contrário.

Devido à facilidade do cálculo automático pelo computador, o diagrama parábola-retângulo do concreto é o utilizado no dimensionamento.

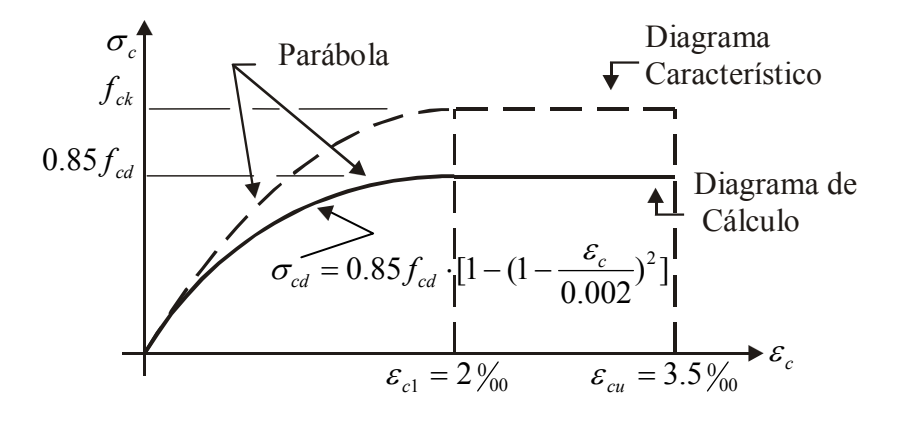

**Figura 2.1 – Diagrama tensão-deformação para o concreto, adaptada da ABNT NBR 6118, 2003 [3].** 

onde:

- *ck f* resistência característica à compressão do concreto aos 28 dias;
- <sup>σ</sup> *<sup>c</sup>* tensão à compressão no concreto;
- $\sigma_{cd}$  tensão de cálculo do concreto;
- $\varepsilon_c$  deformação específica do concreto;
- $\varepsilon_{\rm cl}$  deformação específica do concreto na borda inferior;
- $\varepsilon_{cu}$  deformação específica de ruptura do concreto comprimido.
- A tensão nas armaduras deve ser obtida a partir do diagrama tensãodeformação indicado na Figura 2.2, para os aços com ou sem patamar de escoamento;

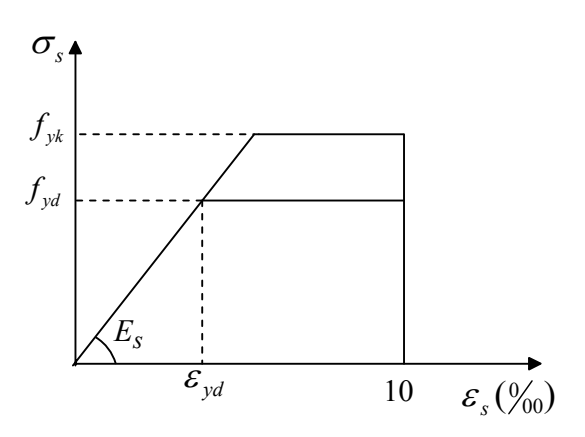

**Figura 2.2 – Diagrama tensão-deformação para o aço, adaptada da ABNT NBR 6118, 2003 [3].** 

sendo:

$$
\left| \varepsilon_{yd} \right| = \frac{\left| f_{yd} \right|}{E_s}
$$
 (2.1)

$$
\sigma_{sd} = E_s \cdot \varepsilon_{sd} \qquad \qquad 0 \leq |\varepsilon_{sd}| \leq |\varepsilon_{yd}| \qquad (2.2)
$$

$$
\sigma_{sd} = f_{yd} \qquad |\varepsilon_{sd}| > |\varepsilon_{yd}| \qquad (2.3)
$$

$$
f_{yd} = \frac{f_{yk}}{\gamma_s}
$$
 (2.4)

onde:

*yd f* - resistência de cálculo do aço à tração;

*yk f* - resistência característica do aço;

- *<sup>s</sup>* <sup>γ</sup> coeficiente de minoração da resistência do aço;
- $\varepsilon_{\rm{vd}}$  deformação específica de cálculo de escoamento do aço;
- $\sigma_{s}$  tensão normal de tração na armadura;
- $\sigma_{sd}$  tensão normal solicitante de cálculo;
- $\epsilon$  deformação específica do aço;
- *Es* módulo de elasticidade do aço.
- $\mathcal{E}_{sd}$  deformação específica de cálculo do aço;
- O estado limite último é caracterizado quando a distribuição das deformações na seção transversal pertencer a um dos domínios definidos na Figura 2.3.

# **2.3 Domínios de Deformação**

O Estado Limite Último (ELU), correspondente ao esgotamento da capacidade resistente de uma seção transversal, pode ocorrer por ruptura do concreto ou por uma deformação excessiva da armadura. Admite-se a ocorrência do ELU quando a distribuição das deformações ao longo da altura *h* de uma seção transversal se enquadrar em um dos domínios da Figura 2.3. Modificando a posição da linha neutra e girando esta em relação a pontos fixos chamados de pólos de rotação (ou pólos de ruína), pode-se distinguir seis regiões (domínios) para as configurações deformadas últimas convencionais:

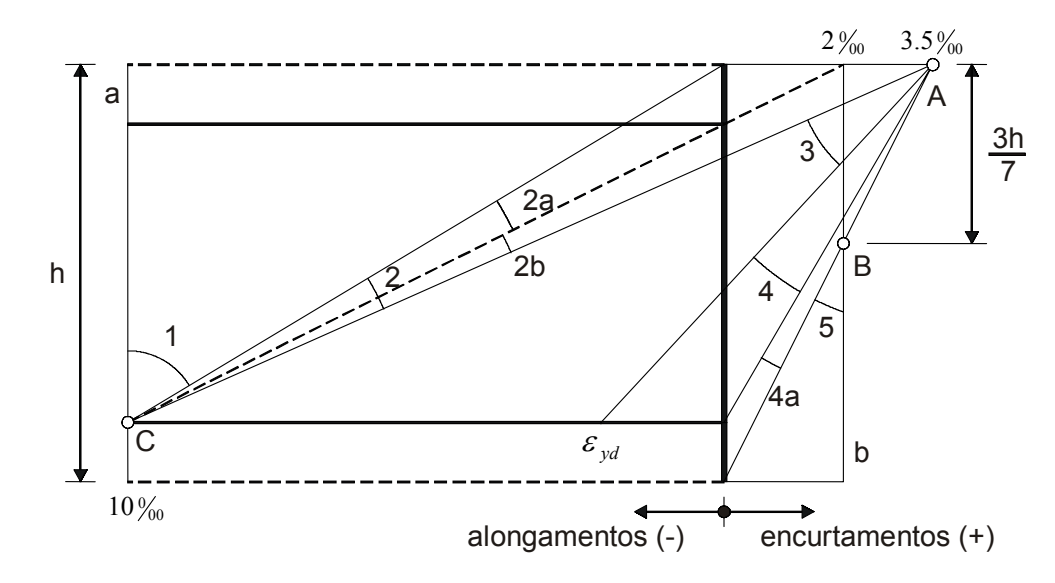

**Figura 2.3 – Domínios de deformações, adaptada da ABNT NBR 6118, 2003 [3].** 

- Reta a: tração uniforme;
- Domínio 1: tração não uniforme (flexo-tração) sem tensões de compressão;
- Domínio 2: flexão simples ou composta sem ruptura à compressão do concreto ( $\varepsilon_c <$  3,5 $\%$ <sub>0</sub>) e com o máximo alongamento permitido para as armaduras ( $\varepsilon_{\rm s} = 10\%$ <sub>00</sub>);
- Domínio 3: flexão simples ou composta com ruptura à compressão do concreto e com escoamento do aço ( $\varepsilon_s \geq \varepsilon_{\rm{vd}}$ );
- Domínio 4: flexão simples ou composta com ruptura à compressão do concreto e o aço tracionado sem escoamento ( $\varepsilon_{s} < \varepsilon_{yd}$ );
- Domínio 4a: flexão composta com armaduras comprimidas;
- Domínio 5: compressão não uniforme (flexo-compressão), sem tensões de tração;
- Reta b: compressão uniforme.

**31** 

Segundo SANTOS [4] [5], do ponto de vista do dimensionamento, dos seis domínios de deformação somente as regiões correspondentes aos três pólos de ruína interessam. É a partir da determinação destes pólos que se estabelece a distribuição de deformações em todos os pontos da seção transversal, isto é, as equações de compatibilidade que caracterizam a deformação específica ao longo da seção. Há três regiões, determinadas pelos três pólos de ruína, como pode ser visto na Figura 2.4:

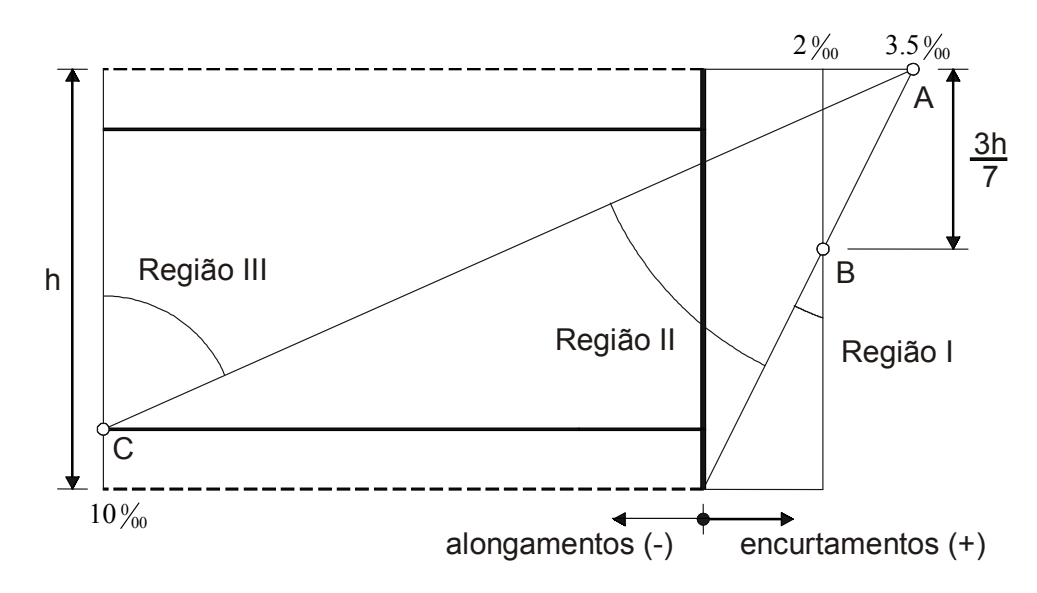

**Figura 2.4 – Regiões de deformação, adaptada de SANTOS [4].** 

- Região I: determinada pelo pólo de ruína B (esmagamento do concreto em seções totalmente comprimidas), ou seja, quando a deformação na fibra situada a  $3h/7$  da borda mais comprimida atingir o valor  $2\frac{9}{00}$ , sendo *h* a altura da seção;
- Região II: determinada pelo pólo de ruína A (esmagamento do concreto em seções parcialmente comprimidas), quando a deformação na fibra mais comprimida atingir o valor  $3.5\,\%$ ;
- Região III: determinada pelo pólo de ruína C (deformação excessiva da armadura), quando a deformação na armadura mais tracionada atingir o valor  $10\,\%$ .

# **2.4 Parâmetros Adimensionais**

# **2.4.1 Seção Retangular**

Os coeficientes adimensionais utilizados na dedução das expressões para o dimensionamento de seções transversais retangulares estão descritos a seguir, segundo SANTOS [4]. As notações encontram-se na Figura 2.5 e na Figura 2.6.

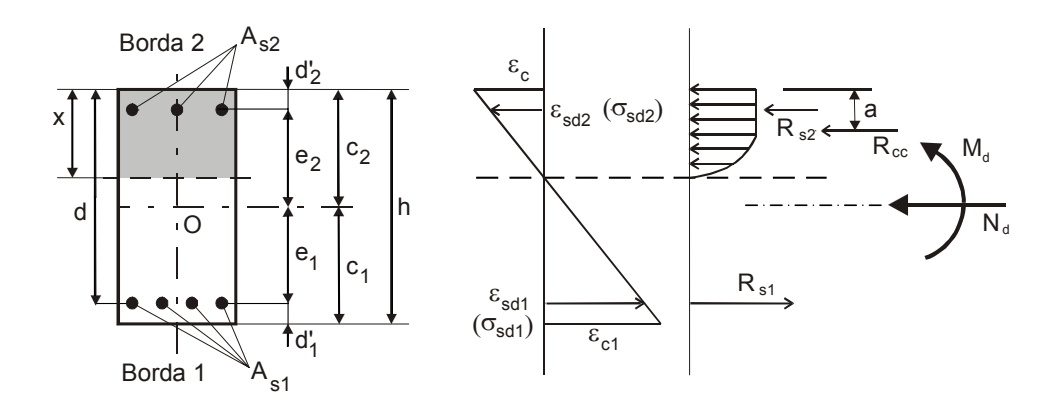

**Figura 2.5 – Armadura em duas bordas – seção, deformações, tensões e resultantes, adaptada de SANTOS [4].** 

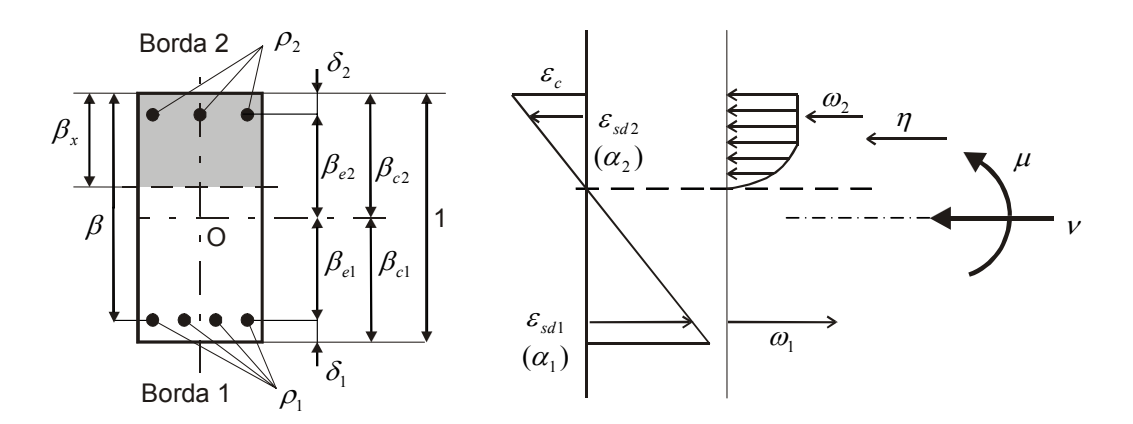

**Figura 2.6 – Parâmetros reduzidos adimensionais para o dimensionamento.** 

$$
\beta_x = \frac{x}{h} \tag{2.5}
$$

$$
\beta = \frac{d}{h} \tag{2.6}
$$

$$
\beta_{e1} = \frac{e_1}{h} \qquad \beta_{e2} = \frac{e_2}{h} \qquad (2.7)
$$

$$
\beta_{c1} = \frac{c_1}{h} \qquad \beta_{c2} = \frac{c_2}{h} \qquad (2.8)
$$

$$
\rho_1 = \frac{A_{s1}}{A_c} \qquad \rho_2 = \frac{A_{s2}}{A_c} \qquad (2.9)
$$

$$
\delta_1 = \frac{d_1'}{h} \qquad \qquad \delta_2 = \frac{d_2'}{h} \qquad \qquad \textbf{(2.10)}
$$

$$
\alpha_1 = \frac{\sigma_{sd1}}{\sigma_{cd}} \qquad \qquad \alpha_2 = \frac{\sigma_{sd2}}{\sigma_{cd}} \qquad \qquad (2.11)
$$

$$
\omega_1 = \frac{R_{s1}}{\sigma_{cd} \cdot A_c} \qquad \qquad \omega_2 = \frac{R_{s2}}{\sigma_{cd} \cdot A_c} \qquad (2.12)
$$

$$
\eta = \frac{R_{cc}}{\sigma_{cd} \cdot A_c} \tag{2.13}
$$

$$
\eta' = \frac{R_{cc} \cdot a}{\sigma_{cd} \cdot A_c \cdot h}
$$
 (2.14)

$$
V = \frac{N_d}{\sigma_{cd} \cdot A_c} \tag{2.15}
$$

$$
\mu = \frac{M_d}{\sigma_{cd} \cdot A_c \cdot h}
$$
 (2.16)

onde 
$$
\sigma_{cd} = 0.85 f_{cd} = 0.85 \frac{f_{ck}}{\gamma_c}
$$
 (2.17)

sendo:

- $\beta$  distância do centro geométrico da armadura tracionada à borda mais afastada da seção, reduzida adimensional;
- *d* altura útil da seção;
- $\beta$ <sub>x</sub> profundidade relativa da linha neutra, reduzida adimensional;
- β *<sup>e</sup>*1 distância do centro geométrico da seção à camada inferior de barras, reduzida adimensional;
- $e_1$  distância do centro geométrico da seção à camada inferior de barras;
- $\beta$ <sub>e</sub> distância do centro geométrico da seção à camada superior de barras, reduzida adimensional;
- e<sub>2</sub> distância do centro geométrico da seção à camada superior de barras;
- β *<sup>c</sup>*1 distância do centro geométrico da seção à borda inferior, reduzida adimensional;
- $c_1$  distância do centro geométrico da seção à borda inferior;
- β *<sup>c</sup>*2 distância do centro geométrico da seção à borda superior, reduzida adimensional;
- <sup>2</sup> *c* distância do centro geométrico da seção à borda superior;
- $\rho_1$  taxa geométrica de armadura inferior;
- $\rho$ <sub>2</sub> taxa geométrica de armadura superior;
- *As*1 área da armadura longitudinal inferior;
- *As*2 área da armadura longitudinal superior;
- A<sub>c</sub> área da seção transversal;
- $\delta$  distância do centro geométrico da armadura inferior à borda inferior, reduzida adimensional;
- $\delta$ , distância do centro geométrico da armadura superior à borda superior, reduzida adimensional;
- $d_1$ - distância do centro geométrico da armadura inferior à borda inferior;
- $d_{\gamma}$ - distância do centro geométrico da armadura superior à borda superior;
- $\alpha_1$  relação entre a tensão de cálculo na armadura inferior e a tensão de cálculo no concreto;
- $\alpha$  relação entre a tensão de cálculo na armadura superior e a tensão de cálculo no concreto;
- $\sigma_{\text{sd}1}$  valor de cálculo da tensão no aço da armadura inferior;
- <sup>σ</sup> *sd* <sup>2</sup> valor de cálculo da tensão no aço da armadura superior;
- $\omega_1$  resultante de tensões na armadura inferior, reduzida adimensional;
- $\omega$ , resultante de tensões na armadura superior, reduzida adimensional;
- $R_{\rm st}$  resultante de tensões na armadura inferior;
- *R<sub>s</sub>* resultante de tensões na armadura superior;
- $\eta$  força normal resistente do concreto (resultante de compressão do concreto), reduzida adimensional;
- $\eta'$  momento fletor resistente do concreto, em relação à borda mais encurtada, reduzido adimensional;

$$
R_{cc}
$$
 - resultante de tensões de compressão no concreto;

- $a$  distância de  $R_{cc}$  à borda mais próxima da seção;
- $\nu$  força normal reduzida adimensional;
- $N_a$  força normal de cálculo;
- $\mu$  momento fletor reduzido adimensional;
- $M_d$  momento fletor de cálculo;
- *γ<sub>c</sub>* coeficiente de minoração da resistência do concreto;

Pela Figura 2.6 pode-se concluir que:

$$
\beta_{c2} = \beta_{e2} + \delta_2 = 1 - \beta_{c1} = 1 - \beta_{e1} - \delta_1
$$
\n(2.18)

onde:

$$
\beta_{e1} = 1 - \delta_1 - \beta_{c2} \qquad \beta_{e2} = \beta_{c2} - \delta_2 \tag{2.19}
$$

### **2.4.2**

### **Seção Retangular Vazada**

A seguir são apresentadas algumas definições de parâmetros adimensionais complementares para o dimensionamento de uma seção

retangular vazada, de acordo com SANTOS [4] e a Figura 2.7 e Figura 2.8. A seção T é um caso particular da seção vazada, com  $h_2 = 0$  ( $\delta_{h2} = 0$ ).

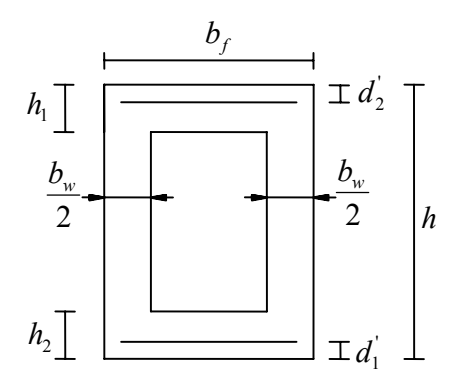

**Figura 2.7 – Parâmetros relacionados a seção retangular vazada, adaptado de SANTOS [4].** 

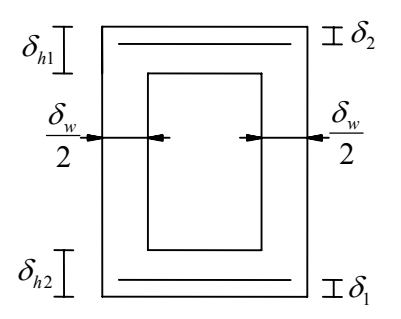

**Figura 2.8 – Parâmetros reduzidos adimensionais de uma seção retangular vazada.** 

$$
\delta_w = \frac{b_w}{b_f} \tag{2.20}
$$

$$
\delta_{h1} = \frac{h_1}{h}
$$
 (2.21)

$$
\delta_{h2} = \frac{h_2}{h} \tag{2.22}
$$

$$
\eta = \frac{R_{cc}}{\sigma_{cd} \cdot A_c} \tag{2.23}
$$

$$
\eta_r = \frac{R_{cc,r}}{\sigma_{cd} \cdot A_r}
$$
 (2.24)

$$
\eta_{\nu} = \frac{R_{cc,\nu}}{\sigma_{cd} \cdot A_{\nu}}
$$
 (2.25)

$$
\eta' = \frac{R_{cc} \cdot a}{\sigma_{cd} \cdot A_c \cdot h}
$$
 (2.26)

$$
\eta_r = \frac{R_{cc,r} \cdot a_r}{\sigma_{cd} \cdot A_r \cdot h}
$$
 (2.27)

$$
\eta_{\nu} = \frac{R_{cc,\nu} \cdot a_{\nu}}{\sigma_{cd} \cdot A_{\nu} \cdot (h - h_1 - h_2)}
$$
(2.28)

Com as definições de  $\delta_w$ ,  $\delta_{h1}$  e  $\delta_{h2}$ , pode-se escrever:

$$
A_{\nu} = b_f \cdot (1 - \delta_{\nu}) \cdot h \cdot (1 - \delta_{h1} - \delta_{h2})
$$
\n(2.29)

$$
A_c = b_f \cdot h \cdot [1 - (1 - \delta_w) \cdot (1 - \delta_{h1} - \delta_{h2})]
$$
\n(2.30)

$$
A_r = b_f \cdot h \tag{2.31}
$$

$$
A_c = A_r - A_v \tag{2.32}
$$

sendo:

- <sup>δ</sup> *<sup>w</sup>* largura da alma da seção, reduzida adimensional;
- *bw* largura da alma da seção;
- $b_f$  largura da mesa da seção retangular vazada;
- $\delta_{h1}$  espessura da mesa superior da seção retangular vazada, reduzida adimensional;

$$
h_{\rm l}
$$
 - espessura da mesa superior da seção retangular vazada;

 $\delta_{h2}$  - espessura da mesa inferior da seção retangular vazada, reduzida adimensional;

- *h*<sub>2</sub> espessura da mesa inferior da seção retangular vazada;
- $\eta$  força normal resistente do concreto (resultante de compressão do concreto), reduzida adimensional;
- *Rcc* resultante de compressão no concreto, na seção retangular vazada;
- *Ac* área da seção transversal (retangular vazada);
- $\eta_r$  resultante de compressão no concreto, na seção retangular cheia, reduzida adimensional;
- $R_{cr}$ , resultante de compressão no concreto, na seção retangular cheia;
- *Ar* área da seção retangular cheia de mesmo contorno externo ou mesmo perímetro;
- <sup>η</sup>*v* resultante de compressão no concreto, no retângulo vazio, reduzida adimensional;
- *Rcc*,*v* resultante de compressão no concreto, no retângulo vazio (que haveria se ele não fosse vazio);
- *A<sub>v</sub>* área do retângulo vazio;
- $\eta$ <sup>'</sup> η - momento fletor resistente do concreto, em relação à borda mais encurtada, reduzido adimensional;
- *a* distância de *R<sub>cc</sub>* à borda mais próxima da seção retangular vazada;
- $\eta_r$ - momento fletor resistente do concreto, na seção retangular cheia, reduzido adimensional;
- $a_r$  distância de  $R_{cc,r}$  à borda superior;
- $\eta_{v}$ - momento fletor resistente do concreto, no retângulo vazio, reduzido adimensional;
- *a*<sub>y</sub> distância de *R<sub>cc</sub>*, à borda superior do retângulo vazio;

#### **2.5**

#### **Equações de Compatibilidade**

As equações de compatibilidade fornecem a deformação em qualquer ponto da seção transversal, em função de duas grandezas previamente conhecidas (deformação no pólo de ruptura e a posição da linha neutra). A deformação longitudinal específica de uma fibra distante *y* da linha neutra (LN) é dada por  $\varepsilon_x = ky$  (sendo *k* uma constante), ou seja, as deformações são constantes ao longo de uma fibra da seção (lei de Navier).

Para garantir a hipótese de solidariedade perfeita entre cada barra de aço e o concreto que a envolve, a deformação longitudinal específica de uma barra da armadura é igual à deformação do concreto adjacente a esta.

A seguir são apresentadas as equações de compatibilidade deduzidas em SANTOS [4]. Nestas equações, uma fibra genérica (onde está localizado o centro geométrico de um grupo de barras de aço) é definida pela distância *di* ao bordo superior e a deformação desta fibra é denominada  $\varepsilon_{\text{sdi}}$ .

¾ Região I – O diagrama de deformações é apresentado na Figura 2.9, onde *x* é a profundidade da linha neutra. O encurtamento na borda superior e inferior é dado por  $\varepsilon_c$  e  $\varepsilon_{c1}$ , respectivamente. Engloba o domínio 5.

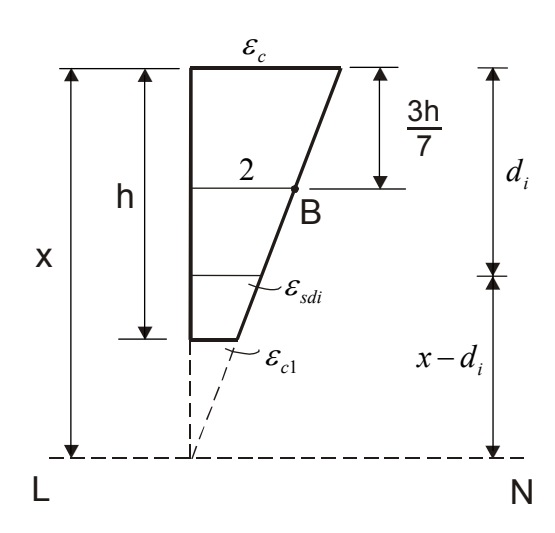

**Figura 2.9 – Deformações na região I, adaptada de SANTOS [4].** 

 Utilizando os parâmetros adimensionais do item 2.4 e fazendo uma semelhança de triângulos, pode-se escrever:

$$
\varepsilon_c = \frac{14 \cdot \beta_x}{7 \cdot \beta_x - 3}
$$
 (2.33)

$$
\varepsilon_{c1} = \frac{14 \cdot (\beta_x - 1)}{7 \cdot \beta_x - 3}
$$
 (2.34)

e, a partir de (2.33) e (2.34):

$$
\beta_x = \frac{3 \cdot \varepsilon_c}{7 \cdot \varepsilon_c - 14}
$$
 (2.35)

$$
\beta_x = \frac{3 \cdot \varepsilon_{c1} - 14}{7 \cdot \varepsilon_{c1} - 14}
$$
\n(2.36)

A deformação  $\varepsilon_{\scriptscriptstyle\it{sdi}}$  é dada por:

$$
\varepsilon_{\text{sdi}} = \varepsilon_c \cdot \frac{\beta_x - \beta_i}{\beta_x} = \frac{14 \cdot (\beta_x - \beta_i)}{7 \cdot \beta_x - 3}
$$
 (2.37)

sendo  $β<sub>i</sub>$  a distância da camada *i* de barras à borda superior, reduzida adimensional ( $\beta_i = d_i / h$ ).

 $\triangleright$  Região II – Refere-se ao pólo A ( $\varepsilon_c = 3.5\%$ ). O diagrama de deformações é apresentado na Figura 2.10. Engloba os domínios 3, 4 e 4a.

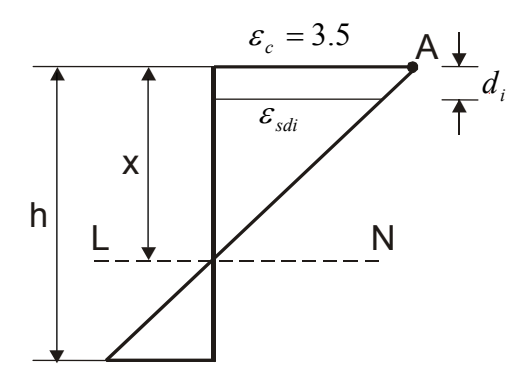

**Figura 2.10 – Deformações na região II, adaptada de SANTOS [4].** 

Pela semelhança de triângulos chega-se a:

$$
\frac{3.5}{x} = \frac{\varepsilon_{\text{sdi}}}{x - d_i} \; ; \; \varepsilon_{\text{sdi}} = 3.5 \cdot \frac{\beta_x - \beta_i}{\beta_x} \tag{2.38}
$$

 $\triangleright$  Região III – Refere-se ao pólo C ( $\varepsilon_{sd} = 10\%$ ). O diagrama de deformações é apresentado na Figura 2.11. Engloba os domínios 1 e 2.

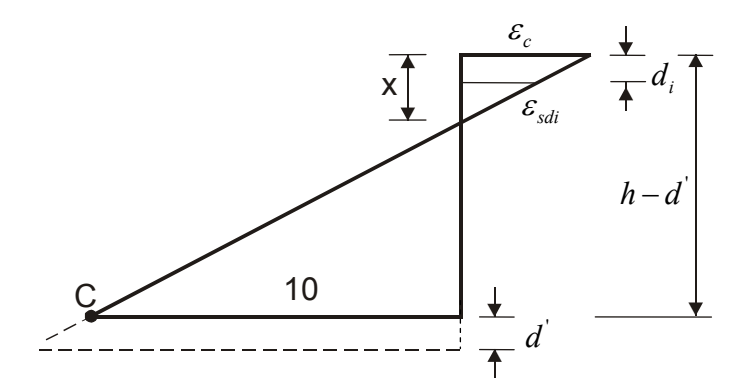

**Figura 2.11 – Deformações na região III, adaptada de SANTOS [4].** 

$$
\varepsilon_{\text{sdi}} = 10 \cdot \frac{(x - d_i)}{h - d - x} = 10 \cdot \frac{\beta_x - \beta_i}{1 - \delta - \beta_x}
$$
 (2.39)

Sendo  $\delta = d'/d$ . Relacionando  $\varepsilon_c$  e  $\beta_x$  vem que:

$$
\varepsilon_c = \frac{10 \cdot \beta_x}{1 - \delta - \beta_x} \tag{2.40}
$$

$$
\beta_x = \frac{\varepsilon_c \cdot (1 - \delta)}{\varepsilon_c + 10} \tag{2.41}
$$

E ainda, levando a relação de  $\varepsilon_c/\beta_x$  da eq. (2.40) para a eq. (2.39), vem que:

$$
\varepsilon_{sdi} = \frac{\varepsilon_c}{\beta_x} \cdot (\beta_x - \beta_i)
$$
 (2.42)

## **2.6**

### **Limites entre Domínios**

Conhecendo-se o valor de  $\beta_x$  é fácil determinar em que domínio se encontra a peça. Portanto, é importante conhecer o valor de β *<sup>x</sup>* correspondente ao limite entre dois domínios.

Generalizando a eq. (2.41) tem-se:

$$
\beta_x = \frac{\varepsilon_c \cdot (1 - \delta)}{\varepsilon_c - \varepsilon_s} \tag{2.43}
$$

onde  $\varepsilon_c$  e  $\varepsilon_s$  entram com seus sinais.

No limite entre os domínios 1 e 2:  $\varepsilon_{s} = -10\%$  e  $\varepsilon_{c} = 0$ , logo:

$$
\beta_{x \lim 1-2} = 0 \tag{2.44}
$$

No limite entre os domínios 2 e 3 (limite entre as regiões III e II):  $\varepsilon_s = -10\%$  e  $\varepsilon_c = 3.5\%$  :

$$
\beta_{x \lim 2-3} = \frac{3.5}{13.5} \cdot (1 - \delta) \tag{2.45}
$$

O limite entre os domínios 3 e 4 corresponde, nas vigas, ao limite entre as peças sub-armadas e super-armadas. Neste caso:  $\varepsilon_c = 3.5\%$  e  $\varepsilon_s = \varepsilon_{yd}$ :

$$
\beta_{x \lim_{3-4}} = \frac{3.5 \cdot (1 - \delta)}{3.5 + |\varepsilon_{yd}|}
$$
\n(2.46)

No limite entre os domínios 4a e 5 (limite entre as regiões II e I):  $\varepsilon_c = 3.5\%$  e  $\varepsilon_s = 0$ :

$$
\beta_{x \lim 4a-5} = 1 \tag{2.47}
$$

# **2.7 Resultante de Compressão do Concreto**

A resultante  $R_{cc}$  de tensões de compressão no concreto e a sua posição (definida pela distância *a* , Figura 2.12) são obtidas pelas eq. (2.48) e (2.49), onde ' <sup>σ</sup> *<sup>c</sup>* é a tensão de compressão em uma fibra genérica, a uma distância *y* da borda superior, *b* é a largura da seção no nível *y* e *dy* a espessura da área elementar no mesmo nível.

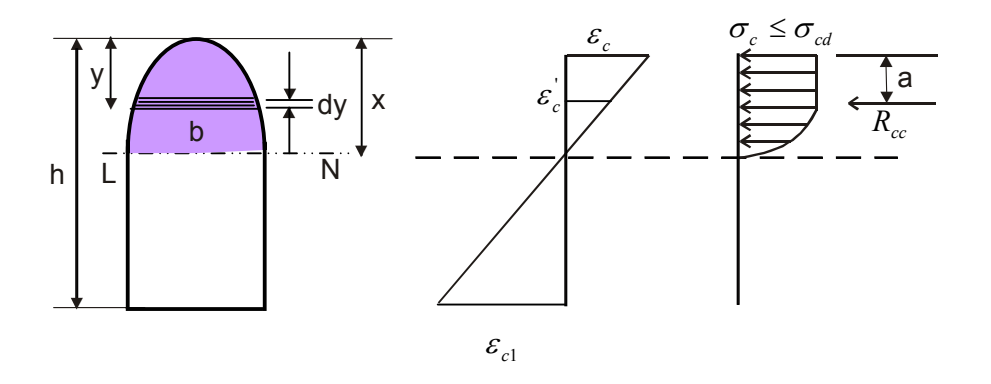

Figura 2.12 – Resultante  $R_{cc}$  e sua posição, adaptada de SANTOS [4].

$$
R_{cc} = \int_{0}^{x} \sigma_c \cdot b \cdot dy
$$
 (2.48)

$$
R_{cc} \cdot a = \int_{0}^{x} \sigma_c \cdot b \cdot y \cdot dy
$$
 (2.49)

Se *x* for maior que *h* (linha neutra fora da seção), a integral passa a variar de 0 a *h* .

Com o objetivo de modificar as variáveis de integração das eq. (2.48) e (2.49), define-se uma nova grandeza, a curvatura, dada por:

$$
\frac{1}{r} = \frac{\varepsilon_{c2} - \varepsilon_{c3}}{c}
$$
 (2.50)

onde ( $\varepsilon_{c2} - \varepsilon_{c3}$ ) é a diferença entre as deformações existentes em duas fibras quaisquer com  $\varepsilon_{c2} \ge \varepsilon_{c3}$ , *c* a distância entre as duas fibras e *r* o raio de curvatura na seção. Como a curvatura é uma grandeza com dimensão, para se trabalhar com grandezas adimensionais define-se uma curvatura adimensional  $\theta$ :

$$
\theta = h \cdot \frac{1}{r} \tag{2.51}
$$

Utilizando-se a eq. (2.5), (2.50), (2.51) e de acordo com a Figura 2.12, a curvatura pode ser definida como função da posição da linha neutra pela relação:

$$
\frac{1}{r} = \frac{\varepsilon_c - 0}{x} = \frac{\varepsilon_c}{x}
$$
 (2.52)

$$
\theta = h \cdot \frac{\varepsilon_c}{x} = \frac{\varepsilon_c}{\beta_x} \tag{2.53}
$$

A deformação  $\varepsilon_c^{'}$  numa fibra genérica, a uma distância  $y$  da borda superior, pode ser definida como:

$$
\varepsilon_c = \varepsilon_c \cdot \frac{x - y}{x}
$$
 (2.54)

A Figura 2.13 mostra que o encurtamento mínimo  $\varepsilon_{c0}$  de uma fibra da seção é:

$$
\varepsilon_{c0} = 0 \tag{2.55}
$$

e

$$
\varepsilon_{c0} = \varepsilon_c \cdot \frac{x - h}{x}
$$
 (2.56)

para  $x > h$ ,  $\varepsilon_c > \theta$  ou  $\beta_x > 1$ 

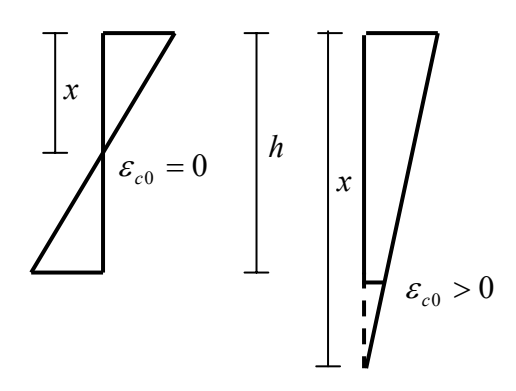

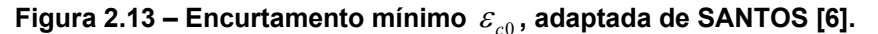

Isolando *y* na eq. (2.54) e considerando as eq. (2.5) e (2.53), chega-se a:

$$
y = \frac{h}{\theta} \cdot (\varepsilon_c - \varepsilon_c^{\dagger})
$$
 (2.57)

e, derivando-se em relação a  $\vert \varepsilon_{c}^{'} \rangle$ :

$$
dy = -\frac{h}{\theta} \cdot d\varepsilon_c'
$$
 (2.58)

Como  $\sigma_c$ , *y* e *dy* são funções de  $\varepsilon_c$ , *b* é função de *y* e, portanto, de  $\varepsilon_{c}^{'}$ , pode-se integrar as eq. (2.48) e (2.49) de  $\varepsilon_{c}$  a  $\varepsilon_{c0}^{}$ .

## **2.7.1**

## **Resultante de Compressão do Concreto para Seção Retangular**

Nas equações a seguir utiliza-se  $\varepsilon_c^{'} = 1000 \varepsilon_c^{'}$ . Sendo  $\varepsilon_c^{'} \leq 2 \, \%$ ,  $\sigma_c^{'}$  é dado por:

$$
\sigma_c^{\dagger} = \sigma_{cd} \cdot \frac{\varepsilon_c^{\dagger}}{4} \cdot (4 - \varepsilon_c^{\dagger})
$$
\n(2.59)

Na seção retangular, *b* é constante e igual a  $b_w$  e  $A_c = b_w \cdot h$ ; *dy* é dado pela eq. (2.58). Aplicando (2.48) e integrando de  $\varepsilon_c$  a  $\varepsilon_{c0}$ , vem que:

$$
R_{cc} = \int_{\varepsilon_c}^{\varepsilon_{c0}} \sigma_{cd} \cdot (\varepsilon_c - \frac{\varepsilon_c^{\prime 2}}{4}) \cdot b_w \cdot (-\frac{h}{\theta}) \cdot d\varepsilon_c' \tag{2.60}
$$

Utilizando-se a definição de  $\eta$  (eq. (2.13)) em (2.60) e integrando-se, tem-se:

$$
\eta = \frac{\varepsilon_c^2 \cdot (6 - \varepsilon_c) - \varepsilon_{c0}^2 \cdot (6 - \varepsilon_{c0})}{12 \cdot \theta}
$$
 (2.61)

De acordo com (2.49) e levando em conta (2.57) e (2.58):

$$
R_{cc} \cdot a = \int_{\varepsilon_c}^{\varepsilon_{c0}} \sigma_{cd} \cdot (\varepsilon_c - \frac{\varepsilon_c^2}{4}) \cdot b_w \cdot \frac{h}{\theta} \cdot (\varepsilon_c - \varepsilon_c) \cdot (-\frac{h}{\theta}) d\varepsilon_c'
$$
 (2.62)

Usando a definição de  $\eta'$  (eq. (2.14)) e integrando-se, vem que:

$$
\eta = \frac{\varepsilon_c^3 \cdot (8 - \varepsilon_c) - \varepsilon_{c0}^2 \cdot (24 \cdot \varepsilon_c - 16 \cdot \varepsilon_{c0} - 4 \cdot \varepsilon_c \cdot \varepsilon_{c0} + 3 \cdot \varepsilon_{c0}^2)}{48 \cdot \theta^2}
$$
(2.63)

No caso de  $\ket{\varepsilon_c}>2\,\%$ <sub>0</sub>,  $\ket{\sigma_c^{\varepsilon}}=\sigma_{cd}^{\varepsilon}$ . A integral da eq. (2.48) será dividida em duas partes:

$$
R_{cc} = \int_{\varepsilon_c}^{2} \sigma_{cd} \cdot b_w \cdot (-\frac{h}{\theta}) \cdot d\varepsilon_c + \int_{2}^{\varepsilon_{c0}} \sigma_{cd} \cdot (\frac{4 \cdot \varepsilon_c - \varepsilon_c^2}{4}) \cdot b_w \cdot (-\frac{h}{\theta}) \cdot d\varepsilon_c'
$$
 (2.64)

resultando em:

$$
\eta = \frac{12 \cdot \varepsilon_c - 8 - \varepsilon_{c0}^2 \cdot (6 - \varepsilon_{c0})}{12 \cdot \theta}
$$
 (2.65)

Da mesma forma, para  $\eta'$ , tem-se que:

$$
\eta = \frac{16 - 32 \cdot \varepsilon_c + 24 \cdot \varepsilon_c^2 - \varepsilon_{c0}^2 \cdot (24 \cdot \varepsilon_c - 4 \cdot \varepsilon_{c0} \cdot (\varepsilon_c + 4) + 3 \cdot \varepsilon_{c0}^2)}{48 \cdot \theta^2}
$$
(2.66)

#### **2.7.2**

# **Resultante de Compressão do Concreto para Seção Retangular Vazada**

O cálculo de  $\eta$  e  $\eta'$  para a seção retangular vazada pode ser muito trabalhoso, oferecendo um grande número de casos e sub-casos. Entretanto, ele é consideravelmente simplificado quando se aproveitam os resultados obtidos da seção retangular cheia.

$$
1^0 \text{caso} \left\{ \begin{aligned} x \le h_1 \\ \beta_x \le \delta_{h1} \Rightarrow \frac{\varepsilon_c}{\theta} \le \delta_{h1} \end{aligned} \right\} \tag{2.67}
$$

$$
2^{0} \csc \left\{ \begin{aligned} x > h_1 \\ \beta_x > \delta_{h1} \Rightarrow \frac{\varepsilon_c}{\theta} > \delta_{h1} \end{aligned} \right\} \tag{2.68}
$$

No caso da linha neutra estar na mesa superior, a seção é tratada como se fosse uma seção retangular cheia, de área  $b<sub>f</sub> · h$ . Assim, pode-se escrever:

$$
R_{cc} = R_{cc,r} \tag{2.69}
$$

$$
\eta \cdot \sigma_{cd} \cdot A_c = \eta_r \cdot \sigma_{cd} \cdot A_r \tag{2.70}
$$

$$
\eta = \eta_r \cdot \frac{A_r}{A_c} = \frac{\eta_r}{1 - (1 - \delta_w) \cdot (1 - \delta_{h1} - \delta_{h2})}
$$
(2.71)

Para o cálculo de  $\eta'$  têm-se:

$$
R_{cc} \cdot a = R_{cc,r} \cdot a_r \tag{2.72}
$$

$$
\eta' \cdot \sigma_{cd} \cdot A_c \cdot h = \eta'_r \cdot \sigma_{cd} \cdot A_r \cdot h \tag{2.73}
$$

$$
\eta' = \eta'_r \cdot \frac{A_r}{A_c} = \frac{\eta'_r}{1 - (1 - \delta_w) \cdot (1 - \delta_{h1} - \delta_{h2})}
$$
(2.74)

Pode-se concluir que para o cálculo de  $\eta$  e  $\eta'$  referentes a uma seção retangular vazada, determinam-se os valores de  $\eta_r$  e  $\eta'_r$  referentes à seção retangular cheia de mesma largura  $b_f$  e de mesma altura  $h$ .

No caso da linha neutra atingir a alma, têm-se:

$$
R_{cc} = R_{cc,r} - R_{cc,v}
$$
 (2.75)

$$
\eta \cdot A_c = \eta_r \cdot A_r - \eta_v \cdot A_v \tag{2.76}
$$

$$
\eta = \frac{\eta_r - \eta_v \cdot (1 - \delta_w) \cdot (1 - \delta_{h1} - \delta_{h2})}{1 - (1 - \delta_w) \cdot (1 - \delta_{h1} - \delta_{h2})}
$$
(2.77)

$$
R_{cc} \cdot a = R_{cc,r} \cdot a_r - R_{cc,v} (a_v + h_1)
$$
\n(2.78)

$$
\eta' \cdot A_c \cdot h = \eta'_r \cdot A_r \cdot h - \eta'_v \cdot A_v \cdot (h - h_1 - h_2) - \eta_v \cdot A_v \cdot h_1
$$
 (2.79)

$$
\eta' = \frac{\eta'_r - (1 - \delta_w) \cdot (1 - \delta_{h1} - \delta_{h2}) \cdot [(1 - \delta_{h1} - \delta_{h2}) \cdot \eta'_v + \delta_{h1} \cdot \eta_v]}{1 - (1 - \delta_w) \cdot (1 - \delta_{h1} - \delta_{h2})}
$$
(2.80)

Os coeficientes  $η<sub>r</sub>$  e  $η<sub>r</sub>$  são calculados pelas expressões do item 2.7.1 referentes à seção retangular cheia, pois esta possui a mesma altura *h* da vazada. Assim, para a seção retangular vazada também vale o par  $\varepsilon_c$  e  $\theta$ .

Já o retângulo vazio tem posição e altura diferentes da seção retangular vazada. Os coeficientes  $η<sub>ν</sub>$  e  $η<sub>ν</sub><sup>ν</sup>$  também são calculados com as expressões do item 2.7.1 mas para  $\varepsilon_c^*$  (Figura 2.14) e  $\theta^*.$ 

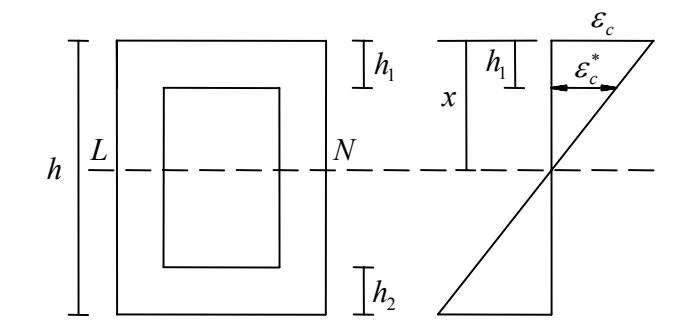

**Figura 2.14 – Encurtamento**  $\mathcal{E}^*_c$ **, adaptada de SANTOS [4].** 

Utilizando-se as eq. (2.50) e (2.51) e a Figura 2.14 têm-se:

$$
\frac{1}{r} = \frac{\varepsilon_c - \varepsilon_c^*}{h_1} \tag{2.81}
$$

$$
\theta = h \cdot \frac{1}{r} = (\varepsilon_c - \varepsilon_c^*) \cdot \frac{h}{h_1} = \frac{\varepsilon_c - \varepsilon_c^*}{\delta_{h_1}}
$$
 (2.82)

onde  $s_c^*$  é o encurtamento na borda superior do retângulo vazio.

De acordo com a eq. (2.82), pode-se tirar a relação:

$$
\varepsilon_c^* = \varepsilon_c - \theta \cdot \delta_{h1} \tag{2.83}
$$

Considera-se que para a seção retangular cheia, retangular vazada e o retângulo vazio a curvatura é a mesma:

$$
\frac{1}{r} = \frac{1}{r_r} = \frac{1}{r_v}
$$
 (2.84)

$$
\theta = h \cdot \frac{1}{r} = h \cdot \frac{1}{r_r} = h \cdot \frac{1}{r_v}
$$
 (2.85)

$$
\theta^* = (h - h_1 - h_2) \cdot \frac{1}{r_v} = (h - h_1 - h_2) \cdot \frac{\theta}{h}
$$
 (2.86)

onde  $r_r$  é o raio de curvatura da seção retangular cheia,  $r_v$  é o raio de curvatura do retângulo vazio e  $\theta^*$  é a curvatura adimensional no retângulo vazio.

De acordo com a eq. (2.86) obtém-se:

$$
\theta^* = \theta \cdot (1 - \delta_{h1} - \delta_{h2})
$$
\n(2.87)

Assume-se que em todas as fórmulas deduzidas para o cálculo dos coeficientes  $\eta$  e  $\eta'$  a curvatura  $\theta$  seja não nula. No caso particular de compressão uniforme, onde  $\theta = 0$ , tais fórmulas não são aplicáveis.  $\varepsilon_c^{'}$  é considerado constante e igual a  $\varepsilon_c$ , de modo que:

$$
R_{cc} = \frac{1000\varepsilon_c}{4} \cdot (4 - 1000\varepsilon_c) \cdot \sigma_{cd} \cdot A_c
$$
 (2.88)

$$
\eta = \frac{1000\varepsilon_c}{4} \cdot (4 - 1000\varepsilon_c)
$$
\n(2.89)

$$
R_{cc} \cdot a = \eta \cdot \sigma_{cd} \cdot S_2 = \eta \cdot \sigma_{cd} \cdot A_c \cdot c_2 \tag{2.90}
$$

$$
\eta' = \eta \cdot \frac{c_2}{h} = \beta_{c2} \cdot \eta
$$
 (2.91)

onde  $S_2$  é o momento estático da área  $A_c$  em relação à borda superior.

# **2.8 Estado Limite Último (ELU)**

Todas as expressões deduzidas no item anterior podem ser utilizadas para o dimensionamento ou verificação de seções de concreto armado, desde que o estado limite último seja respeitado.

Para obter os valores dos coeficientes  $\eta$  e  $\eta'$ , é necessário conhecer o valor da curvatura  $\theta$ , que será obtida em função da posição da linha neutra  $(\beta_{r})$ .

Com isso, é preciso se conhecer o valor do  $β_x$  de referência localizado no limite entre os domínios 2 e 3 (Figura 2.3). É um valor de comparação, que corresponde a uma ruptura considerada para referência da mudança de pólos de rotação. Assim, da eq. (2.45) obtém-se:

$$
\beta_{x,ref} = \frac{3.5 \cdot (1 - \delta)}{13.5}
$$
 (2.92)

¾ se β *<sup>x</sup>* > 1 (região I), o critério de ruptura corresponde ao domínio 5. O pólo está sobre a vertical da deformação  $\epsilon_{c} = 2\,\%_{0}$ .

$$
\theta = \frac{14}{7 \cdot \beta_x - 3} \tag{2.93}
$$

 $≥$  se  $β_x ≤ β_{x,ref}$  (região III), o critério de ruptura corresponde ao domínio 2. O pólo se encontra em  $\varepsilon_{sd} = 10\%$ .

$$
\theta = \frac{10}{1 - \delta - \beta_x} \tag{2.94}
$$

¾ se β *<sup>x</sup>*,*ref* < β *<sup>x</sup>* ≤ 1 (região II), os critérios de ruptura correspondem aos domínios 3, 4 e 4a. O pólo se encontra em  $\varepsilon_c = 3.5\%$ .

$$
\theta = \frac{3.5}{\beta_x} \tag{2.95}
$$

# **Flexão Composta Reta – Dimensionamento com Armadura em Duas Bordas**

Para o dimensionamento à flexão normal composta das seções transversais das vigas, os esforços solicitantes de cálculo,  $N_d$  e  $M_d$ , calculados pelo programa FTOOL, são aplicados no centro geométrico da seção de concreto. O momento  $M_d$  é suposto positivo quando traciona a borda inferior e comprime a borda superior. O dimensionamento à flexão composta restringe-se ao caso apresentado na Figura 2.15: armaduras colocadas nas faces de largura *b<sub>w</sub>*. A flexão normal simples decorrerá deste estudo como um caso particular.

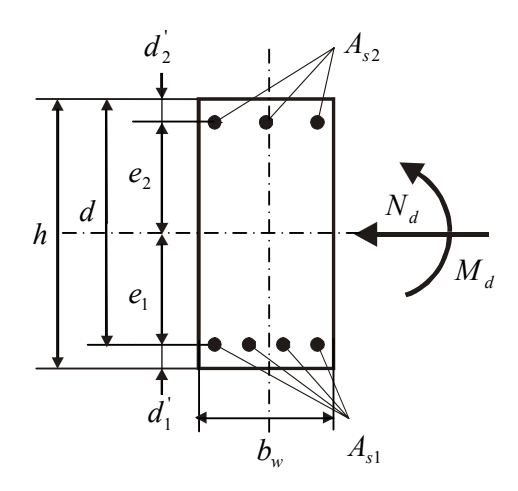

**Figura 2.15 – Dimensionamento, adaptada de SANTOS [5].** 

Para a sistematização do dimensionamento das seções de concreto armado submetidas à flexão, será utilizado o trabalho de Jayme Ferreira da Silva Jr [2], relativo às zonas de solicitação. Este método distribui os esforços atuantes dentro de zonas de dimensionamento criadas em função de valores dos esforços normais e momentos fletores resistentes. Em função da locação dos pontos dentro destas regiões, são determinadas as equações das taxas das armaduras  $\rho_1$  e  $\rho_2$  (SANTOS [4] [5] e BARBOSA [7] [8]). Inicialmente, esse processo referia-se apenas à seção retangular com armadura em duas bordas. Posteriormente foi generalizado por SANTOS [4] [5] para uma seção qualquer e com eixo de simetria.

**2.9** 

SILVA Jr [2]**.** mostrou a existência de seis zonas de solicitação. Cada ponto do plano da Figura 2.16, definido pelo par  $(v, \mu)$ , conforme as eq. (2.15) e (2.16), pertence a uma determinada zona, que é definida pelas armaduras (tração e compressão) e pelo número de faces a serem armadas (uma, duas ou nenhuma).

# **2.9.1 Zonas de Solicitação**

Colocando os valores  $v$  como abscissas e  $\mu$  (considerado sempre positivo) como ordenadas, o semi-plano formado pelo conjunto de pontos ( $v, \mu$ ) pode ser dividido em seis regiões ou zonas de solicitação, conforme a Figura 2.16 e segundo SANTOS [4] e BARBOSA [7] [8].

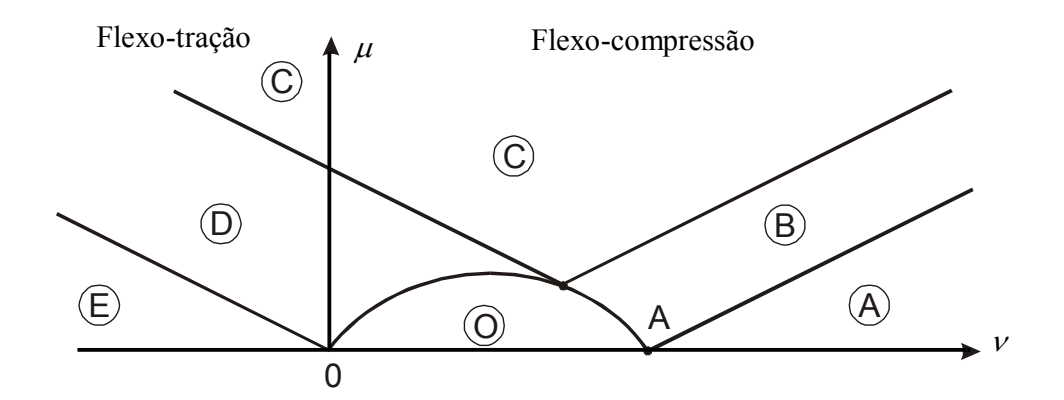

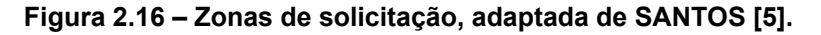

- $\triangleright$  **Zona A:** as duas armaduras,  $A_{s1}$  e  $A_{s2}$  (inferior e superior, respectivamente) são comprimidas;
- ¾ **Zona B:** é a transição entre as zonas A e C; tem-se somente a armadura  $A_{s2}$  (armadura comprimida pelo momento fletor atuante); a outra,  $A_{s1}$ , é mínima de norma;
- **≻ Zona C:** a armadura  $A_{s1}$  é tracionada e a armadura  $A_{s2}$  é comprimida;
- ¾ **Zona D:** é a transição entre as zonas C e E; só há uma armadura ( *As*<sup>1</sup> ) tracionada; o esforço resistente de compressão é fornecido apenas pelo concreto;
- ¾ **Zona E:** as duas armaduras ( *As*1 e *As*<sup>2</sup> ) são tracionadas;

¾ **Zona O:** não há necessidade de armadura (só a mínima de norma); a seção foi superdimensionada.

#### **2.9.2**

## **Determinação de** β *<sup>x</sup>*

Como será visto a seguir, nas zonas A, C e E o número de incógnitas (três incógnitas - *As*<sup>1</sup> , *As*<sup>2</sup> , β *<sup>x</sup>* ) é maior que o número de equações de equilíbrio (duas equações). Se não se fixar previamente a posição da linha neutra haverá um caso de multiplicidade de soluções. Por este motivo, o valor de  $β<sub>x</sub>$  tem que ser escolhido e, da infinidade de soluções possíveis, deve-se escolher a mais econômica:

- Zona A:  $\beta_x \rightarrow \infty$ , isto é, a deformação é constante e igual a 2 $\frac{9}{00}$  em toda a seção (reta *b* dos domínios), conforme a Figura 2.17.
- Zona C:  $\beta_x = \beta_{x,\text{lim}}$ , onde  $\beta_{x,\text{lim}}$  é igual ao  $\beta_x$  correspondente ao limite entre os domínios 3 e 4, conforme a eq. (2.46) e a Figura 2.17.

A nova norma brasileira, ABNT NBR 6118, 2003 [3], recomenda que para melhorar a ductilidade das estruturas nas regiões de apoio das vigas, a posição da linha neutra no ELU deve obedecer aos seguintes limites:

$$
\frac{\beta_x}{\beta} = \frac{x}{d} \le 0.50 \text{ para } f_{ck} \le 35 MPa \tag{2.96}
$$

$$
\frac{\beta_x}{\beta} = \frac{x}{d} \le 0.40 \text{ para } f_{ck} > 35 MPa \tag{2.97}
$$

sendo *h*  $\beta = \frac{d}{dt}$ , definido no item 2.4.

• Zona E:  $\beta_x \rightarrow -\infty$ , isto é, a deformação é constante e igual a 10‰ em toda a seção (reta *a* dos domínios), conforme a Figura 2.17.

Nas zonas B e D só há uma incógnita com relação à armadura. A segunda incógnita, β *<sup>x</sup>* , tem valor único e determinável por equação de equilíbrio. Devido à agilidade e facilidade do cálculo automático pelo computador,  $β_x$  é calculado por tentativas, de maneira que os esforços solicitantes (já conhecidos) se aproximem ao máximo dos esforços resistentes. Na zona Β,  $β<sub>x</sub>$  varia de

 $β_{x,lim}$  até o infinito. Na zona D, varia de  $β_{x,lim}$  até  $-\infty$ , sendo suficiente variar de  $\beta_{x,\text{lim}}$  a zero pois, de fato, a partir de  $\beta_x = 0$ , os coeficientes  $\eta$  e  $\eta^{'}$  são nulos.

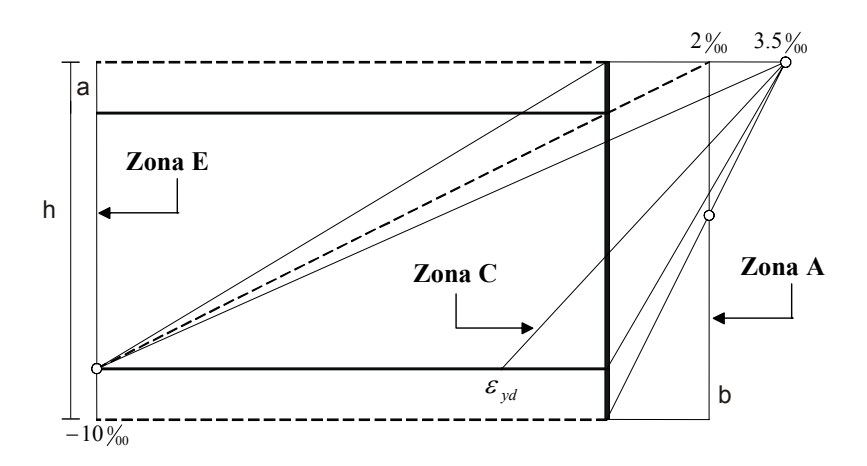

**Figura 2.17 – Relação entre os domínios de deformação e as zonas de solicitação, adaptada de BARBOSA [7].** 

# **2.9.3 Equações de Equilíbrio**

As equações de equilíbrio apresentadas nesta seção fornecem as taxas geométricas de armadura superior e inferior,  $\rho_1$  e  $\rho_2$ , respectivamente. As áreas de aço são obtidas a partir das equações:

$$
A_{s1} = \rho_1 \cdot A_c \tag{2.98}
$$

$$
A_{s2} = \rho_2 \cdot A_c \tag{2.99}
$$

# *2.9.3.1 Equações de Equilíbrio para Zona A*

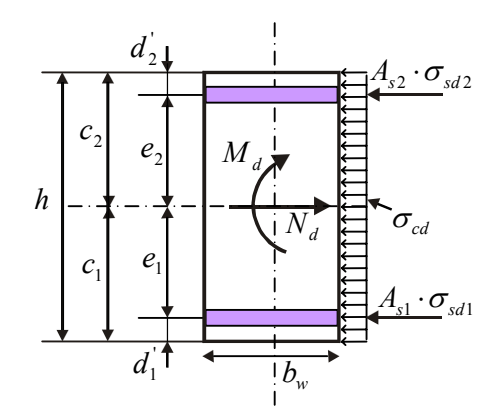

**Figura 2.18 – Esforços solicitantes e resistentes – zona A.** 

Segundo a Figura 2.18, o equilíbrio das forças normais:

$$
N_d = N_{Rd}
$$

$$
N_d = \sigma_{cd} \cdot b_w \cdot h + A_{s1} \cdot \sigma_{sd1} + A_{s2} \cdot \sigma_{sd2}
$$
\n(2.100)

onde  $N_d$  é o esforço solicitante de cálculo e  $N_{Rd}$  é o esforço resistente de cálculo. O equilíbrio de momentos em relação à borda superior fornece:

$$
M_d = N_d \cdot c_2 - A_{s1} \cdot \sigma_{sd1} \cdot (h - d_1) - A_{s2} \cdot \sigma_{sd2} \cdot d_2 - \sigma_{cd} \cdot b_w \cdot h \cdot c_2 \tag{2.101}
$$

Para que as equações de equilíbrio fiquem na forma adimensional, divide-se ambos os membros das eq. (2.100) e (2.101) por  $\sigma_{cd} \cdot A_c$  e por  $\sigma_{\rm cd} \cdot A_{\rm c} \cdot h$ , respectivamente:

$$
v = 1 + \rho_1 \cdot \alpha_1 + \rho_2 \cdot \alpha_2 \tag{2.102}
$$

$$
\mu = \nu \cdot \beta_{c2} - \rho_1 \cdot \alpha_1 \cdot (1 - \delta_1) - \rho_2 \cdot \alpha_2 \cdot \delta_2 - \beta_{c2}
$$
\n(2.103)

Considerando  $\rho_1$  e  $\rho_2$  como incógnitas, o sistema formado pelas eq. (2.102) e (2.103) fornece:

$$
\rho_1 = \frac{\beta_{e2} \cdot \nu - \mu - \beta_{e2}}{\alpha_1 \cdot (1 - \delta_1 - \delta_2)}
$$
\n(2.104)

$$
\rho_2 = \frac{\beta_{e1} \cdot \nu + \mu - \beta_{e1}}{\alpha_2 \cdot (1 - \delta_1 - \delta_2)}
$$
\n(2.105)

*2.9.3.2 Equações de Equilíbrio para Zona B* 

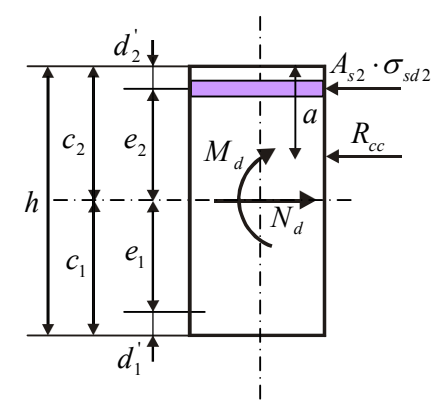

**Figura 2.19 – Esforços solicitantes e resistentes – zona B.** 

Por definição da zona B:

$$
\rho_1 = 0 \tag{2.106}
$$

As equações de equilíbrio, pela Figura 2.19:

 $N_d = N_{Rd}$ 

$$
N_d = R_{cc} + A_{s2} \cdot \sigma_{sd2} \tag{2.107}
$$

$$
M_d = N_d \cdot c_2 - A_{s2} \cdot \sigma_{sd2} \cdot d_2 - R_{cc} \cdot a \tag{2.108}
$$

Dividindo os membros das eq. (2.107) e (2.108) por  $\sigma_{cd} \cdot A_c$  e por <sup>σ</sup> *cd* ⋅ *Ac* ⋅ *h* respectivamente, as equações de equilíbrio tomam a forma adimensional:

$$
v = \eta + \rho_2 \cdot \alpha_2 \tag{2.109}
$$

$$
\mu = \nu \cdot \beta_{c2} - \rho_2 \cdot \alpha_2 \cdot \delta_2 - \eta' \tag{2.110}
$$

As equações fornecem:

$$
\rho_2 = \frac{\nu - \eta}{\alpha_2} \tag{2.111}
$$

*2.9.3.3 Equações de Equilíbrio para Zona C* 

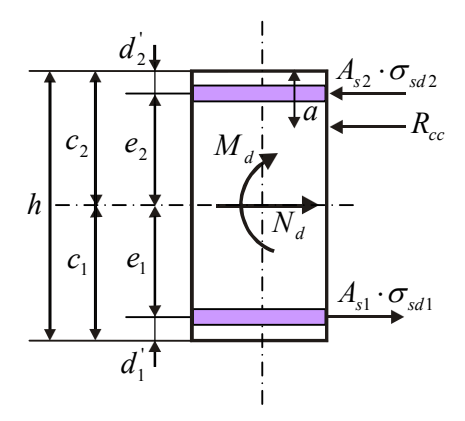

**Figura 2.20 – Esforços solicitantes e resistentes – zona C.** 

Segundo a Figura 2.20, as equações de equilíbrio podem ser escritas:

 $N_d = N_{Rd}$ 

$$
N_d = R_{cc} - A_{s1} \cdot \sigma_{sd1} + A_{s2} \cdot \sigma_{sd2}
$$
 (2.112)

$$
M_d = N_d \cdot c_2 + A_{s1} \cdot \sigma_{sd1} \cdot (h - d_1) - A_{s2} \cdot \sigma_{sd2} \cdot d_2 - R_{cc} \cdot a
$$
 (2.113)

Passando as equações de equilíbrio para a forma adimensional:

$$
v = \eta - \rho_1 \cdot \alpha_1 + \rho_2 \cdot \alpha_2 \tag{2.114}
$$

$$
\mu = \nu \cdot \beta_{c2} + \rho_1 \cdot \alpha_1 \cdot (1 - \delta_1) - \rho_2 \cdot \alpha_2 \cdot \delta_2 - \eta'
$$
 (2.115)

Na zona C, como  $\beta_x = \beta_{x, \text{lim}}$ :

$$
\eta = \eta_{\text{lim}} \qquad \mathbf{e} \qquad \eta^{'} = \eta^{'}_{\text{lim}}
$$

sendo:

 $\eta_{\text{lim}}$  - valor de  $\eta$  para  $\beta_x = \beta_{x,\text{lim}}$ ;

 $\eta_{\text{lim}}^{'}$ - valor de  $\eta^{'}$  para  $\beta_{x} = \beta_{x,\text{lim}}$  Resolvendo o sistema de duas equações, resulta:

$$
\rho_1 = \frac{\mu - \beta_{e2} \cdot \nu - \delta_2 \cdot \eta_{\text{lim}} + \eta_{\text{lim}}}{\alpha_1 \cdot (1 - \delta_1 - \delta_2)}
$$
(2.116)

$$
\rho_2 = \frac{\beta_{e1} \cdot v + \mu - (1 - \delta_1) \cdot \eta_{\text{lim}} + \eta_{\text{lim}}}{\alpha_2 \cdot (1 - \delta_1 - \delta_2)}
$$
(2.117)

*2.9.3.4* 

## *Equações de Equilíbrio para Zona D*

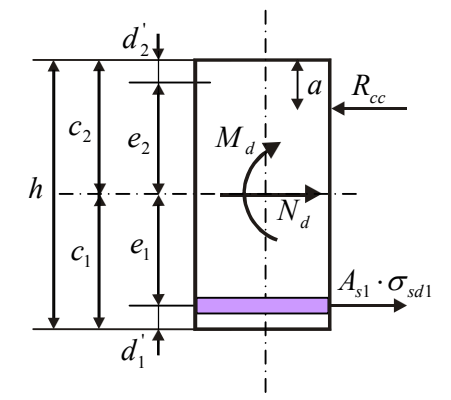

### **Figura 2.21 – Esforços solicitantes e resistentes – zona D.**

Por definição da zona D:

$$
\rho_2 = 0 \tag{2.118}
$$

As equações de equilíbrio, pela Figura 2.21:

 $N_d = N_{Rd}$ 

$$
N_d = R_{cc} - A_{s1} \cdot \sigma_{sd1} \tag{2.119}
$$

$$
M_{d} = N_{d} \cdot c_{2} + A_{s1} \cdot \sigma_{sd1} \cdot (h - d_{1}^{\prime}) - R_{cc} \cdot a
$$
\n(2.120)

Colocando as equações na forma adimensional:

$$
v = \eta - \rho_1 \cdot \alpha_1 \tag{2.121}
$$

$$
\mu = \nu \cdot \beta_{c2} + \rho_1 \cdot \alpha_1 \cdot (1 - \delta_1) - \eta
$$
\n(2.122)

As equações fornecem:

$$
\rho_1 = \frac{\eta - \nu}{\alpha_1} \tag{2.123}
$$

*2.9.3.5* 

*Equações de Equilíbrio para Zona E* 

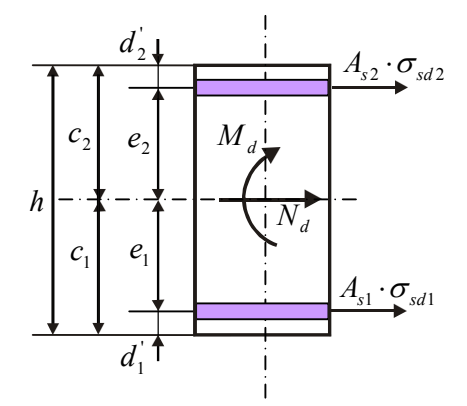

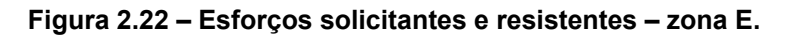

De acordo com a Figura 2.22, as equações de equilíbrio podem ser escritas:

 $N_d = N_{Rd}$ 

$$
N_d = -A_{s1} \cdot \sigma_{sd1} - A_{s2} \cdot \sigma_{sd2}
$$
\n(2.124)

$$
M_d = N_d \cdot c_2 + A_{s1} \cdot \sigma_{sd1} \cdot (h - d_1) + A_{s2} \cdot \sigma_{sd2} \cdot d_2
$$
 (2.125)

Na forma adimensional, as equações podem ser escritas como:

$$
v = -\rho_1 \cdot \alpha_1 - \rho_2 \cdot \alpha_2 \tag{2.126}
$$

$$
\mu = \nu \cdot \beta_{c2} + \rho_1 \cdot \alpha_1 \cdot (1 - \delta_1) + \rho_2 \cdot \alpha_2 \cdot \delta_2 \tag{2.127}
$$

Resolvendo o sistema de duas equações, resulta:

$$
\rho_1 = \frac{-\beta_{e2} \cdot v + \mu}{\alpha_1 \cdot (1 - \delta_1 - \delta_2)}
$$
\n(2.128)

$$
\rho_2 = \frac{-\beta_{e1} \cdot \nu - \mu}{\alpha_2 \cdot (1 - \delta_1 - \delta_2)}
$$
\n(2.129)

*2.9.3.6 Equações de Equilíbrio para Zona O* 

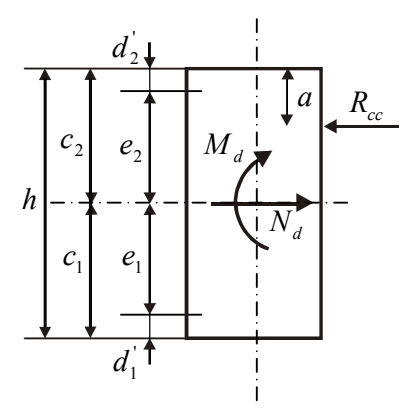

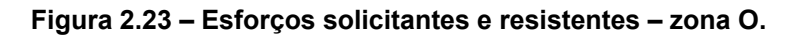

Na zona O os esforços de cálculo são pequenos em relação às dimensões fixadas para a seção. O concreto resiste sozinho. Não há necessidade de armadura. Considerando  $ν = ν<sub>O</sub>$  e  $μ = μ<sub>O</sub>$  como os esforços internos reduzidos no limite da zona O, as equações de equilíbrio de acordo com a Figura 2.23 são:

$$
V_O = \eta \tag{2.130}
$$

$$
\mu_0 = \beta_{c2} \cdot v_0 - \eta' = \beta_{c2} \cdot \eta - \eta'
$$
 (2.131)

$$
\rho_1 = 0 \tag{2.132}
$$

$$
\rho_2 = 0 \tag{2.133}
$$

## **2.9.4**

#### **Limites entre as Zonas**

As fronteiras entre as zonas de solicitação são determinadas pela equação da reta existente entre cada zona, e pode ser encontrada através das equações de equilíbrio e condições de contorno.

De acordo com a Figura 2.24:

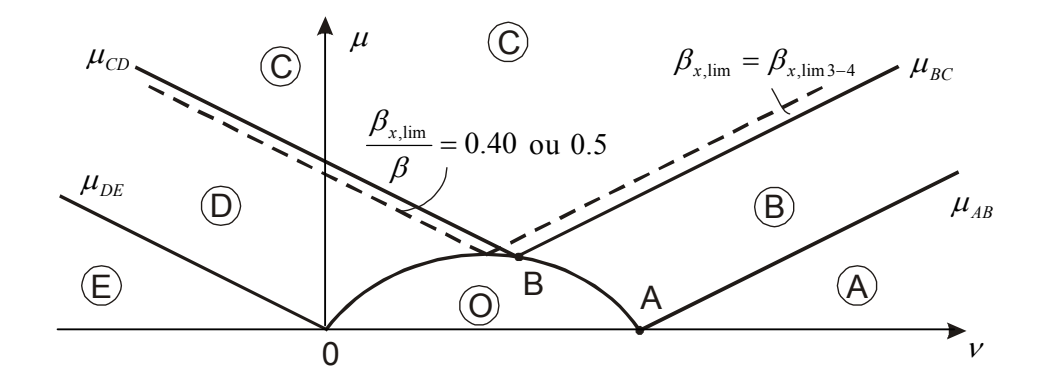

**Figura 2.24 – Limite entre as zonas de solicitação, adaptada de KAEFER [1].** 

• Limite entre as zonas A e B

Chamando de  $\mu_{AB}$  os valores de  $\mu$  relativos ao limite entre as zonas A e B e substituindo  $\rho_1 = 0$  na eq. (2.104), obtém-se:

$$
\mu_{AB} = \beta_{e2} \cdot \nu - \beta_{e2} \tag{2.134}
$$

 $\mu_{AB}$  é uma reta de coeficiente angular  $\beta_{e2}$ . Pode-se determinar a abscissa  $v_A$  do ponto A. Segundo (2.134), quando  $\mu_{AB} = 0$ :

$$
v_A = 1 \tag{2.135}
$$

• Limite entre as zonas B e C

Substituindo  $\rho_1 = 0$  na eq. (2.116):

$$
\mu_{BC} = \beta_{e2} \cdot \nu + \delta_2 \cdot \eta_{\text{lim}} - \eta_{\text{lim}}
$$
 (2.136)

• Limite entre as zonas C e D

Para encontrar a equação da reta limite entre as zonas C e D, basta igualar a eq. (2.117) a zero, obtendo:

$$
\mu_{CD} = -\beta_{el} \cdot \nu + (1 - \delta_1) \cdot \eta_{\text{lim}} - \eta_{\text{lim}}'
$$
\n(2.137)

• Limite entre as zonas D e E

Como na Zona D  $\rho_2 = 0$ , substituindo este valor na eq. (2.129) obtém-se para o limite entre as zonas D e E a equação:

$$
\mu_{DE} = -\beta_{e1} \cdot \nu \tag{2.138}
$$

• Coordenadas do ponto B

Para encontrar as coordenadas do ponto B basta procurar a interseção entre as retas BC e CD da Figura 2.24. Fazendo  $\mu_{BC} = \mu_{CD}$ :

$$
V_B = \eta_{\text{lim}} \tag{2.139}
$$

Levando este valor de  $v_B$  para as eq. (2.136) e (2.137):

$$
\mu_B = \beta_{c2} \cdot \eta_{\text{lim}} - \eta_{\text{lim}} \tag{2.140}
$$

• Limite da zona O

Na zona O os parâmetros  $\mu_o$ ,  $\eta$  e  $\eta'$  dependem de  $\beta_x$ . A curva limite é dada pelas Equações paramétricas (2.130) e (2.131) e será determinada ponto a ponto. Observa-se que:

- 1. a curva passa pela origem O. Para  $\beta_x = 0$ ,  $\eta = \eta' = 0$ , e resulta em  $v_{O} = \mu_{O} = 0$ ;
- 2. a curva passa pelo ponto A. Para  $\beta_x \rightarrow \infty$ ,  $\eta = 1$ ,  $v_o = 1 = v_A$  e

 $\mu_0 = \beta_{c2} - \beta_{c2} = 0$ ;

3. A curva passa pelo ponto B.

#### **2.9.5**

### **Determinação da Zona de Solicitação**

Dado um ponto no plano da Figura 2.16, definido pelo par ( $\nu$  e  $\mu$ ), a determinação da zona de solicitação é feita dividindo o gráfico das zonas em três trechos, conforme a Figura 2.25.

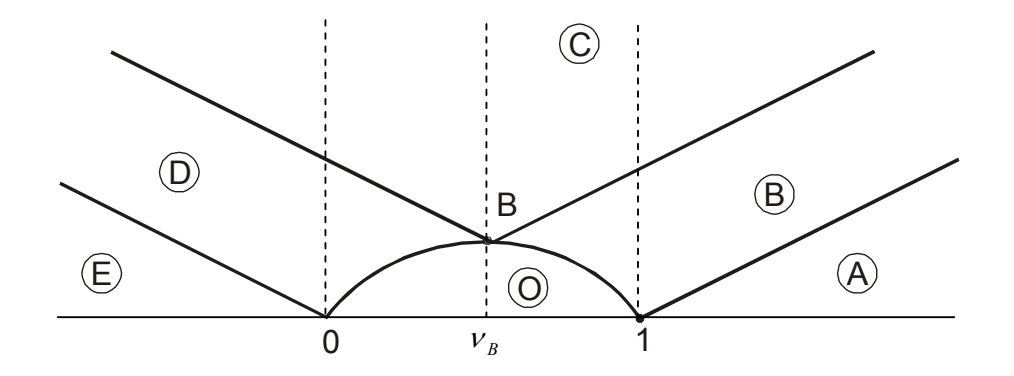

**Figura 2.25 – Trechos para pesquisa da zona, adaptada de SANTOS [4].** 

Se  $v > 1$ , de acordo com a Figura 2.25 há três possibilidades: o ponto pode pertencer à zona A, B ou C, conforme o valor de  $\mu$ . Se  $\mu \ge \mu_{BC}$ , o ponto pertence à zona C. Caso contrário pertencerá à zona A ou B, conforme a comparação de  $\mu$  com  $\mu_{AB}$ .

No caso de  $v < 0$ , as zonas possíveis são: E, D ou C, conforme o valor de  $\mu$ . Se  $\mu \ge \mu_{CD}$ , trata-se da zona C; se  $\mu \ge \mu_{DE}$ , trata-se da zona D; caso contrário, trata-se da zona E.

Se  $\mu \leq \mu_0$  o ponto pertence à zona O. Caso contrário, com o auxílio de  $v_B$ , investiga-se o lado em que se encontra o ponto. Se estiver à direita de  $v_B$ , ele pode pertencer à zona B ou C, conforme a comparação de  $\mu$  com  $\mu_{BC}$ . Se estiver à esquerda, pode pertencer à zona D ou C. No caso de  $v = v_B$  o ponto pertence à zona C.

### **2.9.6**

### **Valores Limites para Armaduras Longitudinais de Vigas**

Segundo a norma ABNT NBR 6118, 2003 [3], a armadura mínima de tração na flexão é:

$$
A_{s,\min} = \omega_{\min} \cdot \frac{A_c \cdot f_{cd}}{f_{yd}} \ge 0.0015 \cdot A_c
$$
 (2.141)

onde  $A_c$ é a área da seção transversal de concreto,  $f_{cd}$  a resistência de cálculo do concreto,  $f_{yd}$  a resistência de cálculo do aço e  $\omega_{min}$  a taxa mecânica mínima de armadura dada pelos valores segundo a Tabela 2.1:

| Forma da seção      | $\omega_{\min}$ |
|---------------------|-----------------|
| Retangular          | 0.035           |
| T (mesa comprimida) | 0.024           |
| T (mesa tracionada) | 0.031           |

**Tabela 2.1 – Taxas mínimas de armadura de flexão para vigas** 

A norma ABNT NBR 6118, 2003 [3] também recomenda que a soma das armaduras de tração e compressão não deve ter valor maior que 4% $A_c$ , calculada na região fora da zona de emendas:

$$
(A_{s1} + A_{s2}) \le 0.04 \cdot A_c \tag{2.142}
$$

## **2.9.7**

### **Metodologia de Cálculo**

Dados os parâmetros geométricos da seção transversal, a altura útil *d* e os esforços de cálculo  $N_d$  e  $M_d$ , o cálculo de  $\rho_1$  e  $\rho_2$  segue a seguinte metodologia, de acordo com SANTOS [4] [5]:

- 1. calculam-se os coeficientes adimensionais  $v e \mu$  conforme as eq. (2.15) e (2.16);
- 2. determinam-se os limites entre as zonas de acordo com o item 2.9.4 ;
- 3. verifica-se em que zona se encontra a solicitação dada a partir da localização do ponto  $(\nu, \mu)$ ;
- 4. fixa-se ou determina-se o valor de  $\beta_x$  conforme o item 2.9.2;
- 5. tendo  $\beta_x$ , têm-se  $\eta$ ,  $\eta'$ , as deformações e consequentemente as tensões,  $\alpha_1$  e  $\alpha_2$ ;
- 6. calculam-se as taxas geométricas de armadura e as áreas de aço, conforme o item 2.9.3
- 7. verificam-se as áreas de aço mínima e máxima conforme o item anterior.

# **Dimensionamento à Força Cortante**

Para o dimensionamento das seções transversais das vigas à força cortante são utilizados neste trabalho os conceitos e as considerações da norma ABNT NBR 6118, 2003 [3]. Essas considerações são aplicáveis às peças lineares com armaduras de cisalhamento e nas quais  $b_w \leq 5d$ , sendo  $b_w$  e  $d$  a largura e a altura útil da seção transversal, respectivamente. Considera-se que a armadura transversal é constituída por estribos verticais, pois apesar dos estribos inclinados a  $45^{\circ}$  reduzirem a compressão na biela de concreto, estes últimos acarretam dificuldades construtivas.

Para a obtenção da armadura transversal, a nova norma brasileira continua baseando-se no modelo em treliça associado a mecanismos resistentes complementares desenvolvidos no interior do elemento estrutural. No entanto, o cálculo, assim como as verificações necessárias, passaram a ser efetuados em termos de forças atuantes ao invés de tensões, como era feito na antiga norma ABNT NBR 6118, 1978 [9].

# **2.10.1 Cálculo da Resistência**

As condições fixadas pela norma ABNT NBR 6118, 2003 [3] para elementos lineares admitem dois modelos de cálculo que pressupõem a analogia com modelo em treliça. Neste trabalho adotou-se somente o modelo de cálculo I.

O modelo de cálculo I admite diagonais de compressão inclinadas de  $45^\circ$ em relação ao eixo longitudinal do elemento estrutural e admite ainda que a parcela complementar  $V_c$  tenha valor constante, independentemente de  $V_{S_d}$ , onde:

*V<sub>c</sub>* - parcela de força cortante absorvida por mecanismos complementares ao da treliça;

 $V_{Sd}$  - força cortante solicitante de cálculo, na seção.

A resistência do elemento estrutural deve ser considerada satisfatória quando são atendidas as seguintes condições:

1) Para evitar o esmagamento da biela de compressão, a força cortante solicitante de cálculo  $V_{Sd}$  não pode exceder a força cortante resistente de cálculo, relativa à ruína das diagonais comprimidas de concreto  $V_{Rd2}$ .

$$
V_{Sd} \leq V_{Rd2} \tag{2.143}
$$

Se a condição não for atendida, deve-se alterar as dimensões da seção transversal da peça.

2) A força cortante solicitante de cálculo  $V_{\scriptscriptstyle{S}d}$  não deve exceder a força cortante resistente de cálculo, relativa à ruína por tração diagonal  $V_{Rd3}$ .

$$
V_{Sd} \leq V_{Rd3} \tag{2.144}
$$

# **2.10.2 Verificação da Compressão Diagonal do Concreto**

Pelo modelo de cálculo I,  $V_{Rd2}$  é dada por:

$$
V_{Rd2} = 0.27 \cdot \alpha_{v2} \cdot f_{cd} \cdot b_w \cdot d \tag{2.145}
$$

onde:

 $\alpha_{v2}$  - fator de efetividade do concreto:

$$
\alpha_{v2} = \left(1 - \frac{f_{ck}}{250}\right) \tag{2.146}
$$

com  $f_{ck}$  em  $MPa$ .

### **2.10.3**

## **Cálculo da Armadura Transversal**

A força cortante resistente de cálculo relativa à tração diagonal pode ser definida como:

$$
V_{Rd3} = V_c + V_{sw}
$$
 (2.147)

sendo *Vsw* a parcela resistida pela armadura transversal.

Para elementos estruturais de concreto armado a parcela  $V_c$  pode ter os seguintes valores:

$$
V_c = 0 \tag{2.148}
$$

para elementos estruturais tracionados quando a linha neutra se situa fora da seção;

$$
V_c = V_{c0} \tag{2.149}
$$

na flexão simples e na flexo-tração com a linha neutra cortando a seção;

$$
V_c = V_{c0} \cdot (1 + \frac{M_o}{M_{Sd, \text{max}}}) \le 2 \cdot V_{c0}
$$
 (2.150)

na flexo-compressão, onde *M <sup>o</sup>* é o valor do momento fletor que anula a tensão normal na borda tracionada e  $M_{\text{Sd,max}}$  é o momento fletor máximo solicitante no trecho considerado.

 $V_{c0}$  é o valor de referência para  $V_c$  quando a inclinação da biela de compressão é igual a 45°, e pode ser definido como:

$$
V_{c0} = 0.6 \cdot f_{cd} \cdot b_w \cdot d \tag{2.151}
$$

onde:

$$
f_{cd} = \frac{f_{ctk,\text{inf}}}{\gamma_c}
$$
 (2.152)

$$
f_{\text{ctk},\text{inf}} = 0.7 \cdot f_{\text{ctm}}
$$
\n(2.153)

$$
f_{\text{ctm}} = 0.3 \cdot f_{\text{ck}}^2 \tag{2.154}
$$

sendo:

*ctd f* - resistência de cálculo do concreto à tração direta;

 $f_{ck\ inf}$  - resistência característica inferior à tração do concreto;

*ctm f* - resistência média do concreto à tração direta;

*ck f* - resistência característica à compressão do concreto.

A parcela da força cortante resistida pela armadura transversal,  $V_{sw}$ , é calculada pela seguinte expressão:

$$
V_{sw} = \frac{A_{sw}}{s} \cdot 0.9 \cdot d \cdot f_{ywd} \cdot (sen\alpha + \cos\alpha)
$$
 (2.155)

Adotando-se estribos verticais,  $\alpha = 90^{\circ}$ , obtém-se:

$$
V_{sw} = \frac{A_{sw}}{s} \cdot 0.9 \cdot d \cdot f_{ywd}
$$
\n(2.156)

onde:

*Asw* - área da seção transversal dos estribos;

- $\alpha$  ângulo de inclinação da armadura transversal em relação ao eixo longitudinal do elemento estrutural;
- *s* espaçamento entre elementos da armadura transversal  $A_{\rm{sw}}$ ;
- *ywd f* resistência de cálculo ao escoamento da armadura transversal passiva.

Adota-se para a tensão na armadura transversal  $f_{\text{ywd}}$  o valor da tensão de escoamento  $f_{yd}$  que não deve ser maior que 435MPa (igual à tensão de escoamento dos aços *CA* − 50 ). Logo, mesmo que o aço empregado seja o *CA* − 60 , o cálculo dos estribos deve ser feito com o aço *CA* − 50 .

## **2.10.4**

#### **Dimensionamento da Armadura Transversal**

A parcela de força cortante resistida pela armadura transversal é dada por:

$$
V_{sw} \ge \max(V_{Sd} - V_c; 0)
$$
\n(2.157)

A armadura transversal necessária por unidade de comprimento,  $A_{sym}$ , pode ser obtida a partir da eq. (2.156):

$$
A_{sym} \ge \frac{A_{sw}}{s} = \frac{V_{sw}}{f_{ywd} \cdot 0.9 \cdot d}
$$
 (2.158)

## **2.10.5**

#### **Armadura Mínima**

Segundo a norma ABNT NBR 6118, 2003 [3], todos os elementos lineares submetidos à força cortante devem conter armadura transversal mínima constituída por estribos, com taxa geométrica mínima:

$$
\rho_{\text{sw,min}} = \frac{A_{\text{sw,min}}}{b_{\text{w}} \cdot s \cdot \text{sen}\alpha} \ge 0.2 \cdot \frac{f_{\text{ctm}}}{f_{\text{ywk}}} \tag{2.159}
$$

adotando  $\alpha = 90^\circ$ , obtém-se:

$$
\frac{A_{\text{sw,min}}}{s} = \frac{0.2 \cdot b_{\text{w}} \cdot f_{\text{ctm}}}{f_{\text{ywk}}}
$$
\n(2.160)

onde  $f_{\text{ywk}}$  é a resistência característica ao escoamento do aço da armadura transversal.

## **2.10.6**

#### **Espaçamento entre os Estribos**

Uma vez determinada a área dos estribos por metro de comprimento da viga,  $A_{\text{sym}} (cm^2 / m)$ , deve-se escolher o diâmetro das barras e calcular o seu espaçamento. Utilizando-se estribos com dois ramos (estribos simples) e sendo *A*φ,*<sup>t</sup>* a área da seção da barra escolhida, o espaçamento *s* pode ser obtido através da equação:

$$
s \le 2 \cdot \frac{A_{\phi,t}}{A_{\text{sym}}} \tag{2.161}
$$

Se a área da armadura calculada for muito grande, o emprego de estribos simples exigirá barras com diâmetro elevado, o que aumenta o trabalho de dobramento das mesmas. Neste caso pode-se adotar estribos duplos que possuem quatro ramos, tendo, portanto, o dobro da seção dos estribos simples.

O espaçamento máximo, s<sub>max</sub>, medido ao longo do eixo da viga, segundo a norma ABNT NBR 6118, 2003 [3], é dado por:

$$
V_{Sd} \le 0.67 \cdot V_{Rd2}
$$
  
\n
$$
s_{\text{max}} = 0.6 \cdot d \le 300 \, \text{mm}
$$
\n(2.162)

$$
V_{Sd} > 0.67 \cdot V_{Rd2}
$$
  
\n
$$
S_{\text{max}} = 0.3 \cdot d \le 200 \, \text{mm}
$$
\n(2.163)

# **2.11 Decalagem e Ancoragem da Armadura Longitudinal**

Para vigas de concreto armado, quando a armadura longitudinal de tração for determinada através do equilíbrio de esforços na seção normal ao eixo do elemento estrutural, os efeitos provocados pelos esforços de cisalhamento que causam a inclinação das fissuras podem ser substituídos no cálculo pela decalagem (deslocamento axial) do diagrama de armadura. Usualmente este efeito é considerado fazendo-se o lançamento da armadura longitudinal a partir do diagrama de momentos fletores deslocado (decalado). Entretanto, o mesmo efeito é obtido quando se desloca o diagrama de armadura (Figura 2.26). Neste trabalho, achou-se mais conveniente por questões de implementação computacional trabalhar com a decalagem do diagrama de armadura necessária, que para vigas sem esforço normal acompanha o diagrama de momentos fletores (Figura 2.26). Assim, o diagrama deve ser deslocado de um comprimento *a<sub>l</sub>*, dado pela eq. (2.164), no sentido desfavorável, de modo que a área do diagrama fique aumentada, como indicado na Figura 2.26. A figura também mostra, como exemplo, o diagrama de armadura para um determinado diâmetro de barra de aço adotado no dimensionamento (armadura adotada).

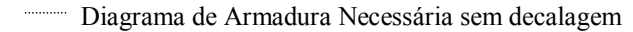

---- Diagrama de Armadura Necessária com decalagem

Diagrama de Armadura Adotada

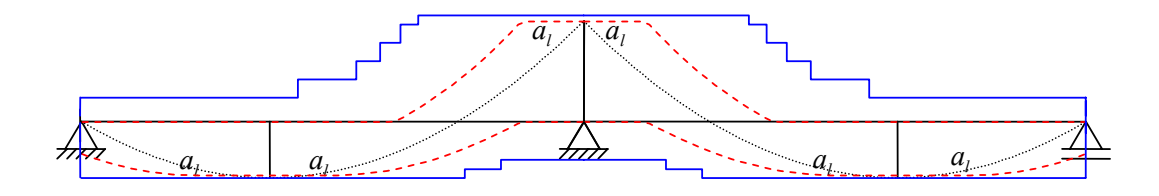

**Figura 2.26 – Diagrama de armadura longitudinal deslocado de**  $a_i$ **.** 

$$
a_{l} = d \cdot \left[ \frac{V_{sd, \max}}{2 \cdot (V_{sd, \max} - V_{c})} \cdot (1 + \cot \alpha) - \cot \alpha \right]
$$
 (2.164)

Na eq. (2.164),  $V_{sd,max}$  é a força cortante de cálculo máxima no trecho considerado e  $\alpha$  é o ângulo de inclinação da armadura transversal. No caso de vigas com banzos paralelos, o deslocamento *al* pode ser considerado constante nos trechos em que a força cortante tem o mesmo sinal. Quando a armadura transversal é formada por estribos verticais,  $\alpha = 90^\circ$ ;

$$
a_{l} = d \cdot \left[ \frac{V_{sd, \max}}{2 \cdot (V_{sd, \max} - V_{c})} \right] \le d
$$
\n(2.165)

sendo

$$
a_1 \ge 0.5 \cdot d \qquad \text{no caso geral} \tag{2.166}
$$

Depois que o diagrama de armadura longitudinal for deslocado de um comprimento  $a_i$ , é necessário somar a este valor o comprimento de ancoragem básico  $l<sub>b</sub>$ , obtido da relação:

$$
l_b = \frac{\phi}{4} \cdot \frac{f_{yd}}{f_{bd}} \ge \begin{cases} 10 \cdot \phi \\ 10cm \end{cases}
$$
 (2.167)

sendo  $f_{bd}$  o valor de cálculo da tensão última de aderência e  $\phi$  o diâmetro da barra. Neste trabalho foi considerado somente o comprimento de ancoragem reta (sem ganchos).

O valor último da tensão de aderência de cálculo,  $f_{bd}$ , é definido na norma ABNT NBR 6118, 2003 [3] em função da qualidade da aderência. Considera-se em boa situação quanto à aderência os trechos das barras que estejam em uma das posições seguintes:

- $\geq$  com inclinação maior que 45 $^{\circ}$  sobre a horizontal (não é o caso deste trabalho);
- $\triangleright$  horizontais ou com inclinação menor que 45 $\degree$  sobre a horizontal, desde que localizadas no máximo 30*cm* acima da face inferior da peça ou da junta de concretagem mais próxima, quando *h* < 60*cm*; ou desde que localizadas no mínimo 30*cm* abaixo da face superior do elemento ou da junta de concretagem mais próxima, quando *h* ≥ 60*cm* (Figura 2.27).

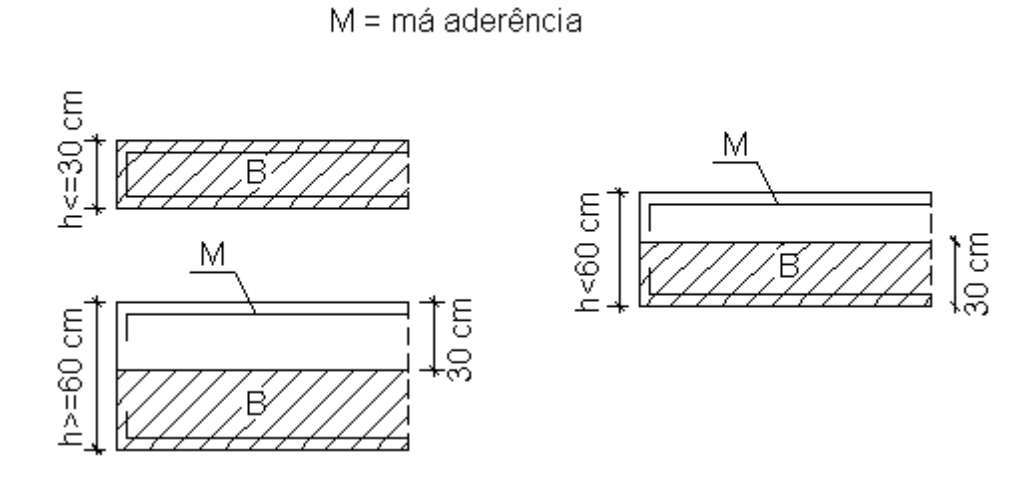

 $B =$ boa aderência

**Figura 2.27 – Posições de boa e de má aderência, adaptada de ARAÚJO [10].** 

Os trechos das barras em outras posições e quando do uso de formas deslizantes devem ser considerados em situação de má aderência.

 $f_{bd}$  é obtido pela seguinte expressão:

$$
f_{bd} = \eta_1 \cdot \eta_2 \cdot \eta_3 \cdot f_{cd}
$$
 (2.168)

com  $f_{\text{cd}}$  definido pela eq. (2.152) e os coeficientes  $\eta$  definidos de acordo com a Tabela 2.2, Tabela 2.3 e Tabela 2.4:

| Tipo de barra              | $\eta_{1}$ |
|----------------------------|------------|
| Lisa ( $CA-25$ )           | 1.0        |
| Entalhada ( $CA-60$ )      | 14         |
| Alta aderência ( $CA-50$ ) | 2.25       |

**Tabela 2.2 – Valores para o coeficiente**  $η_1$ 

**Tabela 2.3 – Valores para o coeficiente**  $η_2$ 

| Situação de aderência | $\eta_{\gamma}$ |
|-----------------------|-----------------|
| Boa aderência         | 1 በ             |
| Má aderência          | 07              |

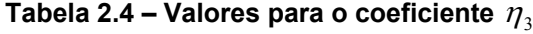

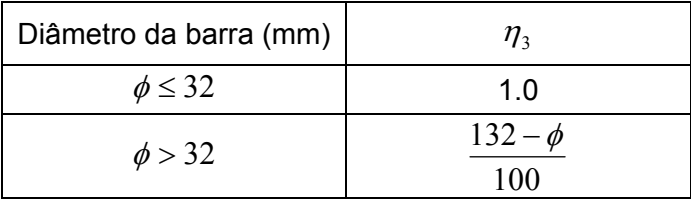

Considerando os valores  $\eta_1 = 2.25$  (para barras nervuradas),  $\eta_2 = 1.0$ (para situações de boa aderência) e  $\eta_3 = 1.0$  (para barras com  $\phi \le 32$  *mm*), combinando as eq. (2.152), (2.153) e (2.154), chega-se à:  $f = 0.42 \cdot (f)^{2/3}$  em MPa (2.169)

$$
J_{bd} = 0.42 \cdot (J_{cd}) \quad , \text{ et it in } \text{Nira}
$$
 (2.169)

Considerando apenas os casos usuais em que  $\phi \leq 32$  *mm*, para as situações de boa aderência, a tensão de cálculo  $f_{bd}$  é dada por:

$$
f_{bd} = k \cdot 0.42 \cdot (f_{cd})^{2/3} \tag{2.170}
$$

onde  $k = 1.0$  para barras nervuradas,  $k = 0.62$  para barras entalhadas e  $k = 0.44$  para barras lisas.

Para as barras em situações de má aderência, a eq.(2.170) deve ser multiplicada por 0.7 .

A nova norma ABNT NBR 6118, 2003 [3] recomenda, conforme a Figura 2.28**,** que na armadura longitudinal de tração dos elementos estruturais solicitados por flexão simples, o trecho de ancoragem da barra deve ter início no ponto *A* do diagrama decalado. Se a barra não for dobrada, o trecho de ancoragem deve prolongar-se além do ponto *B* , no mínimo 10φ .

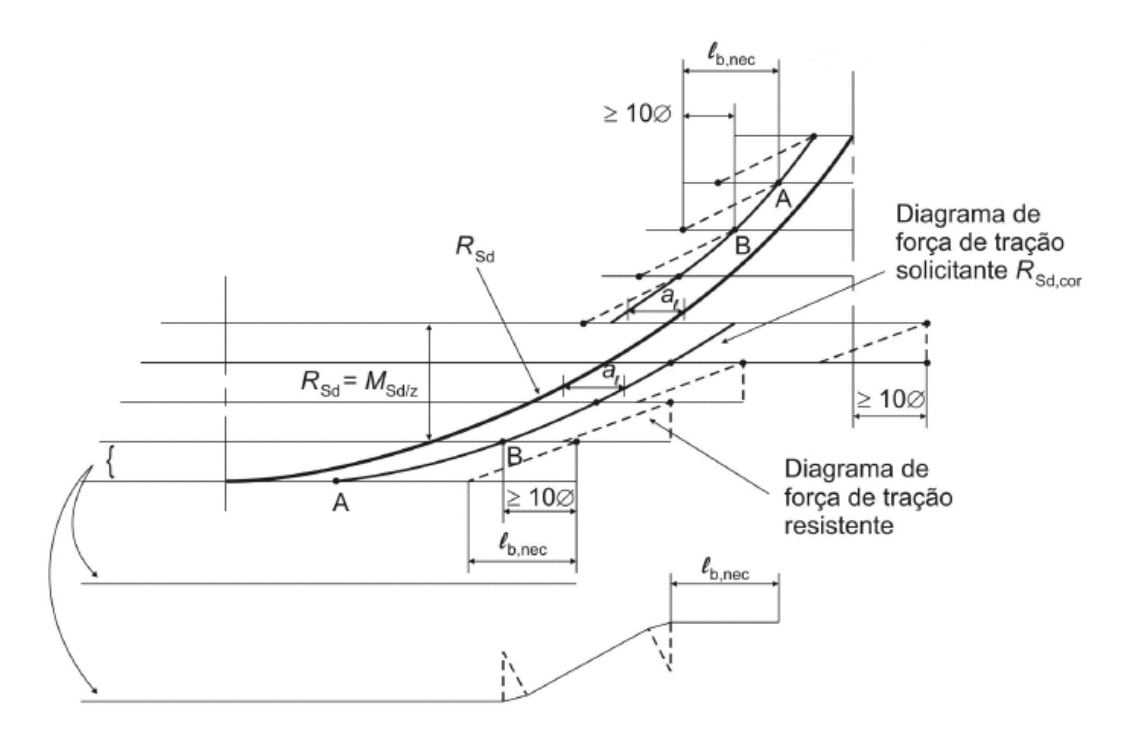

**Figura 2.28 – Cobertura da envoltória de momentos fletores, adaptada da ABNT NBR 6118, 2003 [3].** 

*Condição*  $A$  : a extremidade da barra tem que ultrapassar pelo menos  $l_b$  de seu ponto *A* , ponto teórico de início de sua ancoragem;

*Condição B* : a extremidade da barra tem que ultrapassar 10φ de seu ponto *B* , ponto teórico de fim de sua ancoragem.

Conforme será visto no próximo capítulo, no presente trabalho foi utilizada, como simplificação, a decalagem em degraus, uma vez que o objetivo do programa desenvolvido não é detalhar a armadura de uma maneira refinada, mas sim auxiliar a verificação, apresentar uma avaliação do consumo de aço no pré dimensionamento.